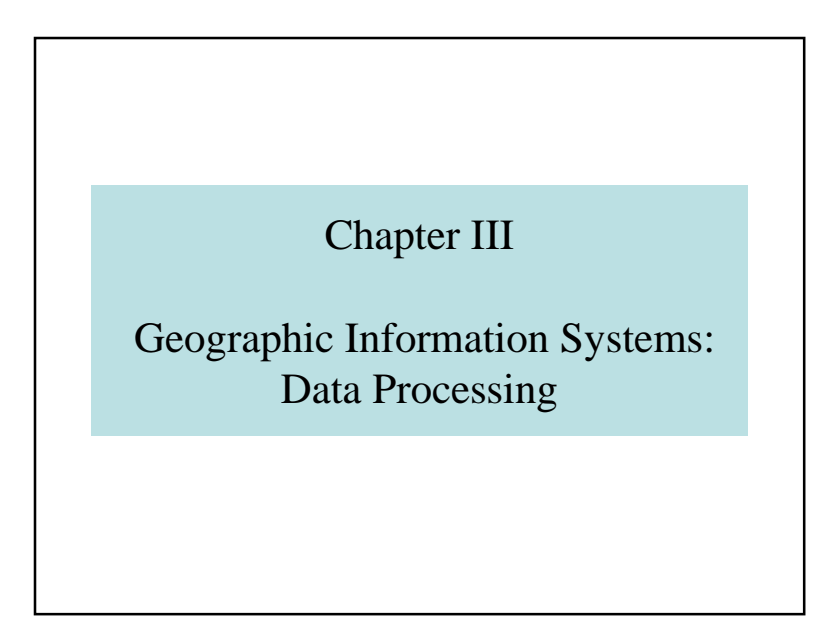

## 3.1 – Spatial queries

- 1. Example of spatial queries
- 2. Elementary spatial queries
- 3. Queries of spatial analysis
- 4. Topological queries
- 5. Conclusion

### GIS: data processing

- 3.1 Spatial queries
- 3.2 Introduction to Spatial Analysis
- 3.3 Spatial indexing
- 3.4 Updating
- $\bullet$  3.5 Conclusions

## 3.1.1. Example of spatial queries

- What do we have in this point?
- What do we have in this zone?
- What is the best path from Lisbon to Warsaw
- What are the countries at the border of Austria?
- What are the states crossed by the Mississippi river?
- Where is the more polluted zone?

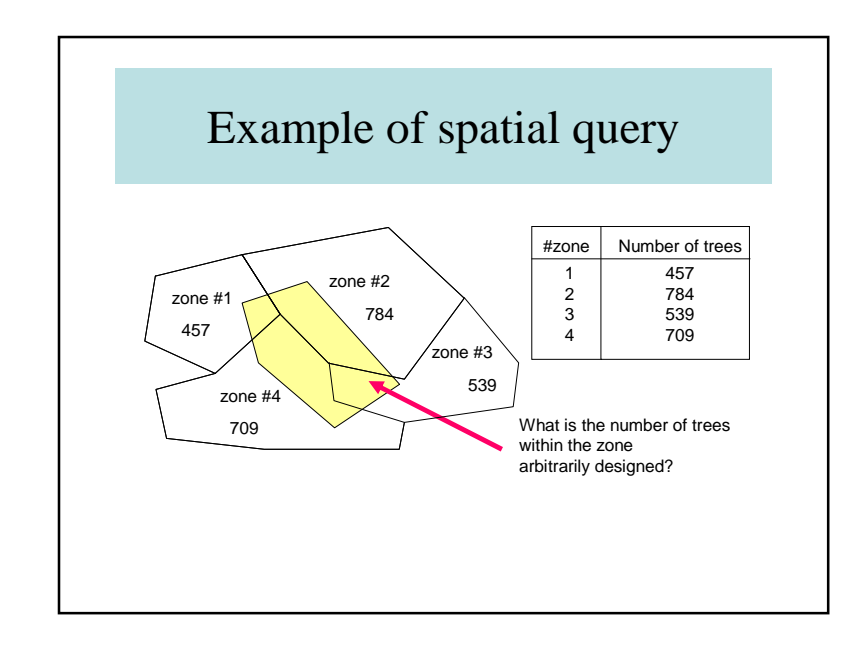

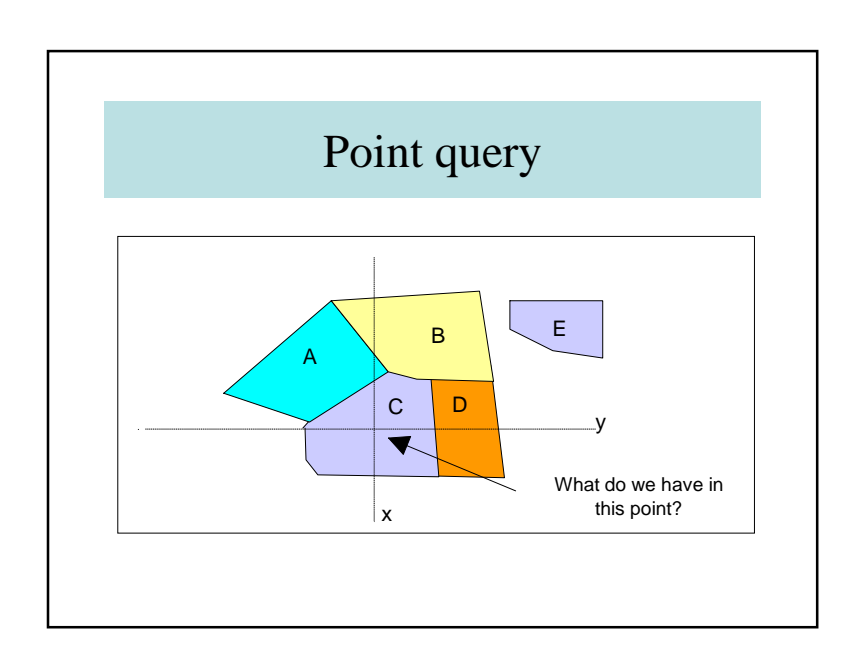

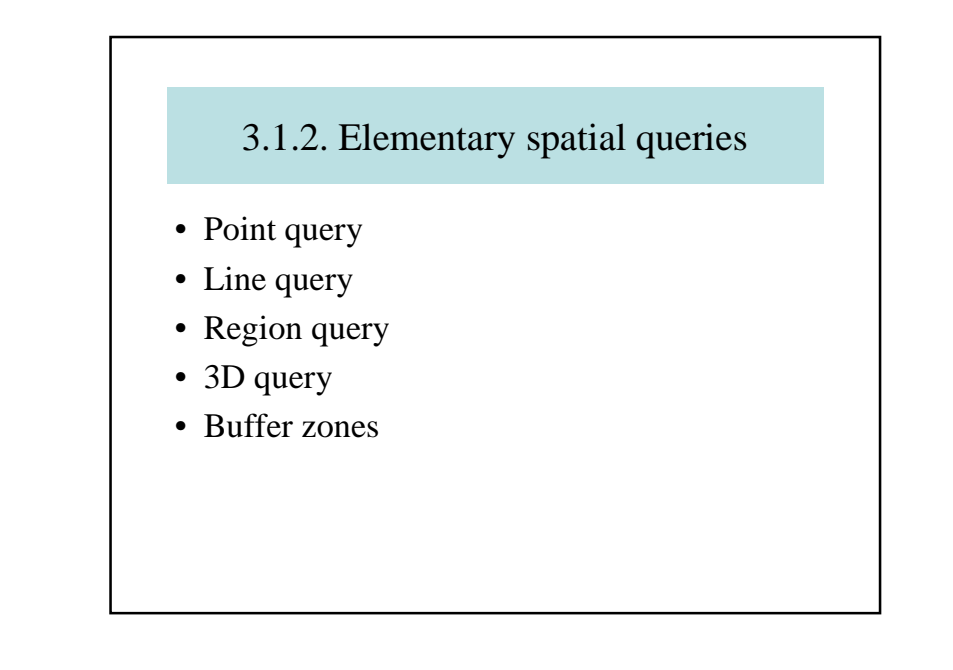

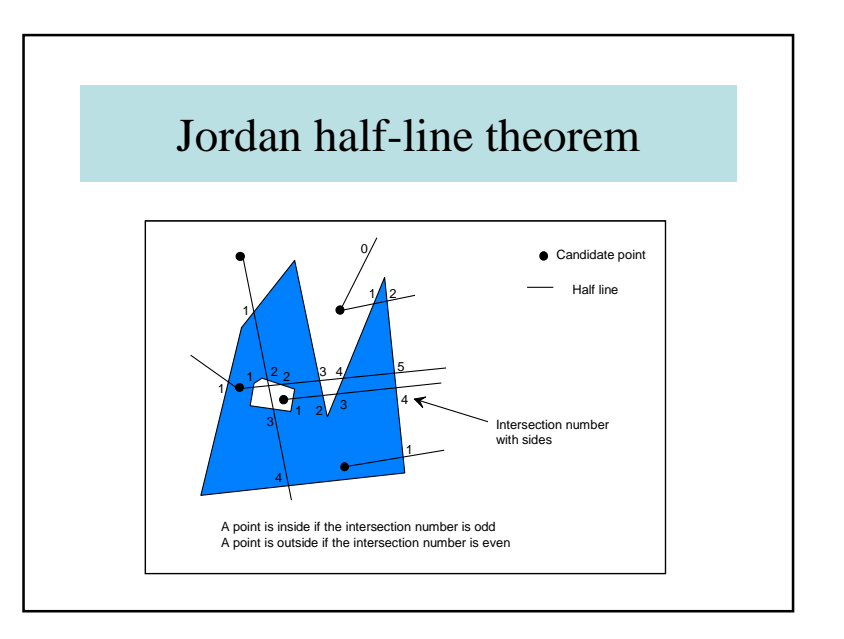

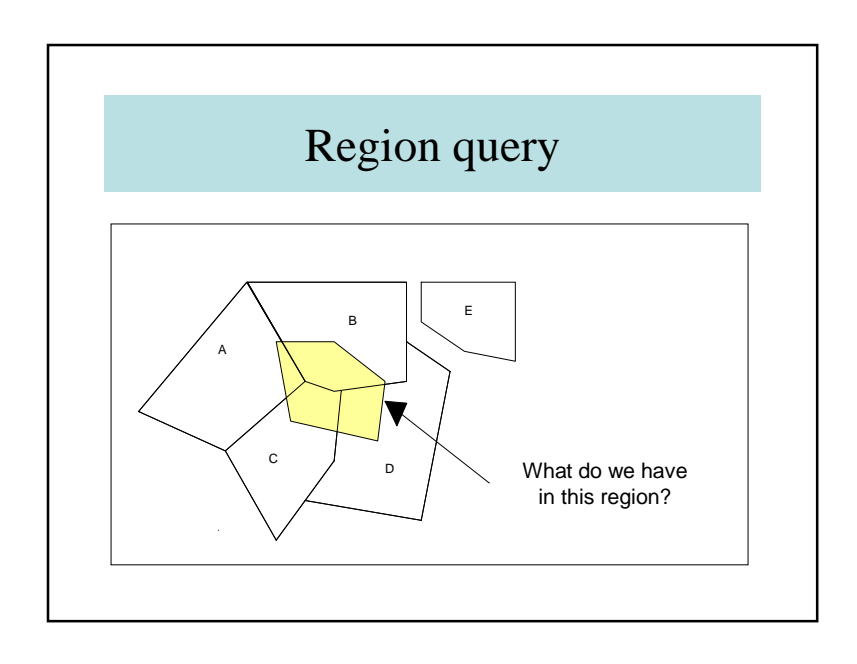

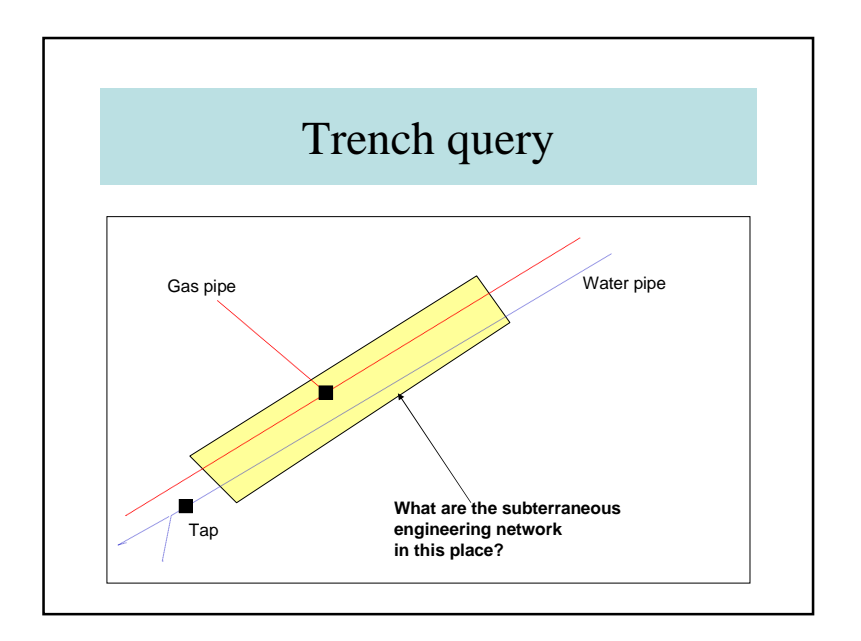

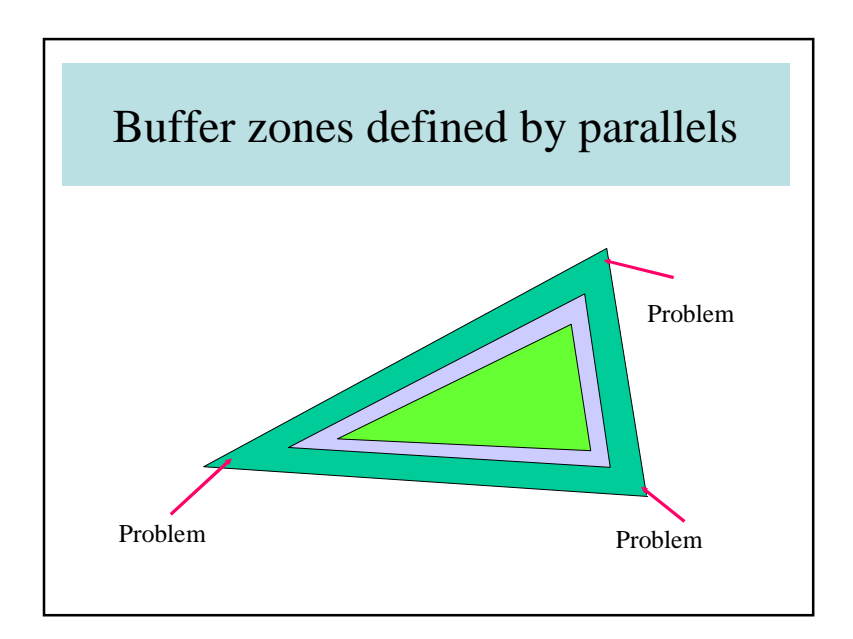

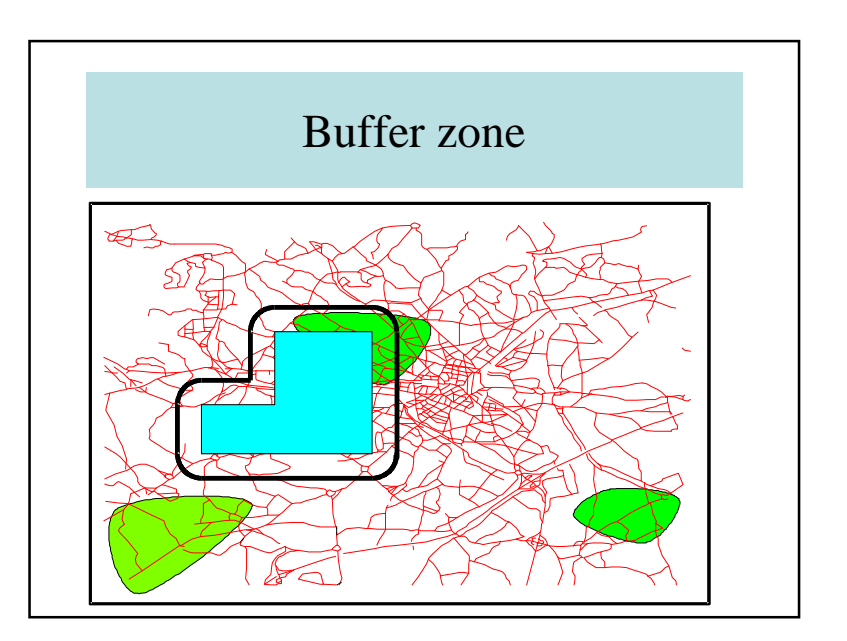

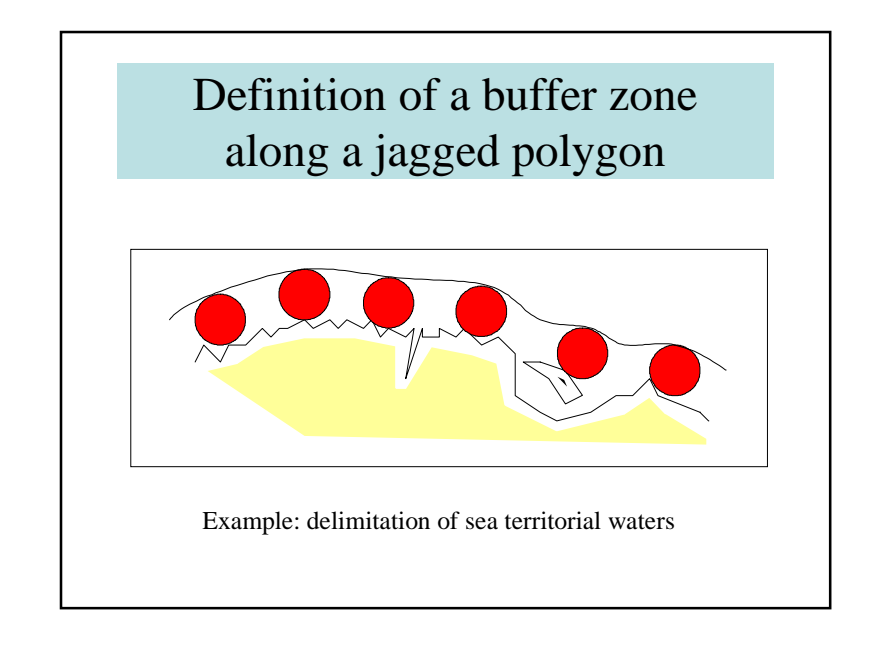

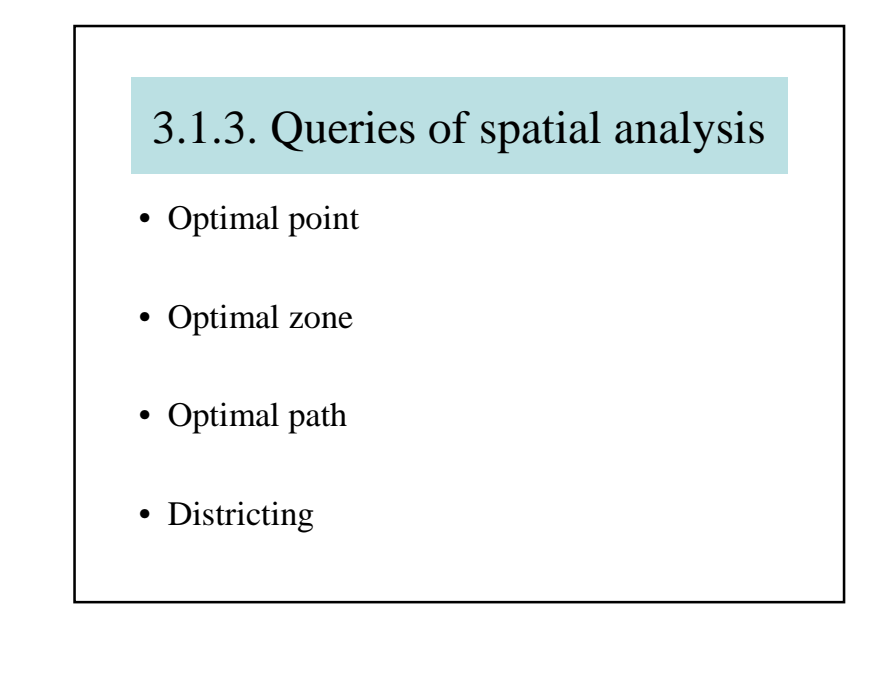

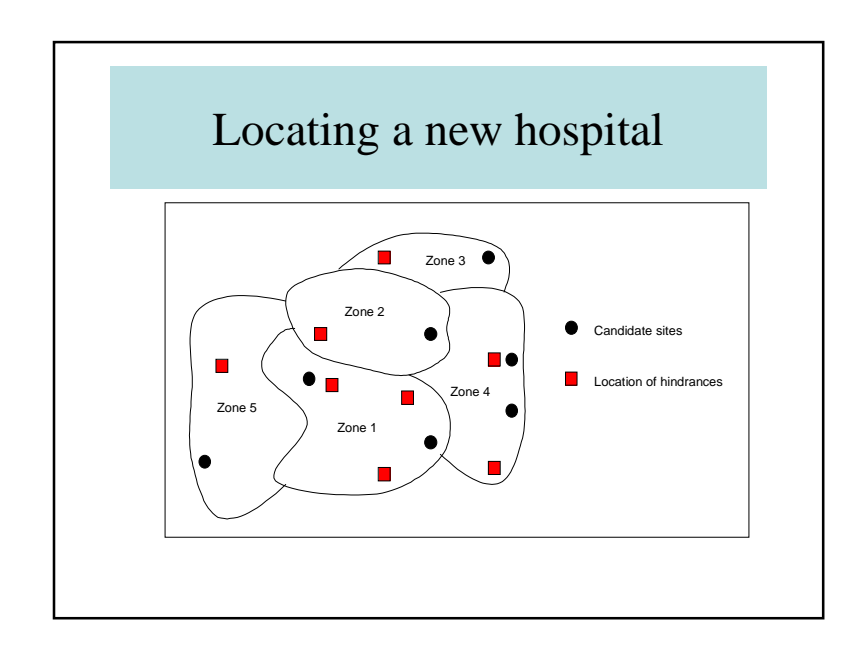

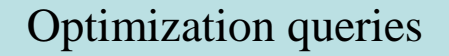

- Usually solved by operation research methods
- Definition of one or several criteria
- Finding for the optimum
	- Gradient (hill-climbing) algorithm
	- Muticriteria methods

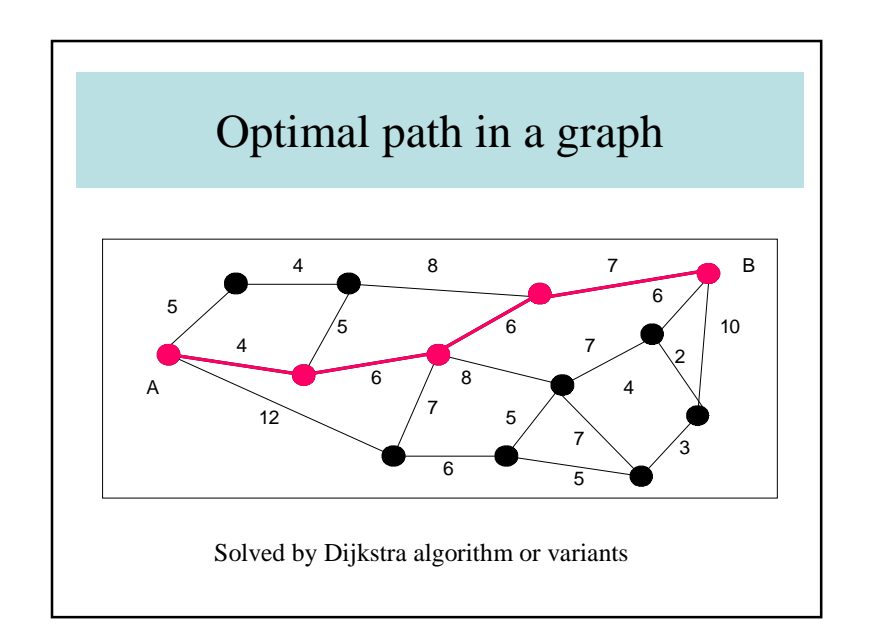

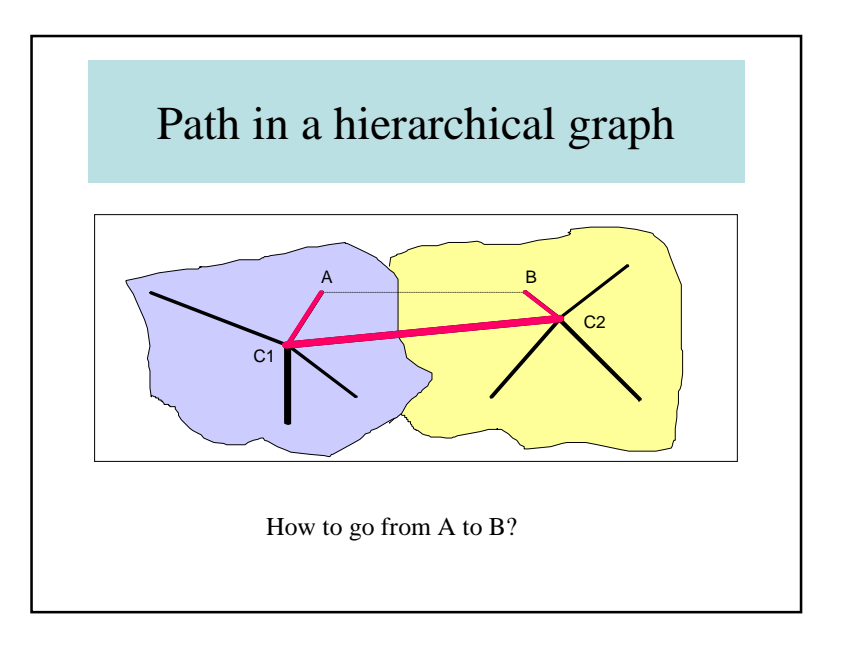

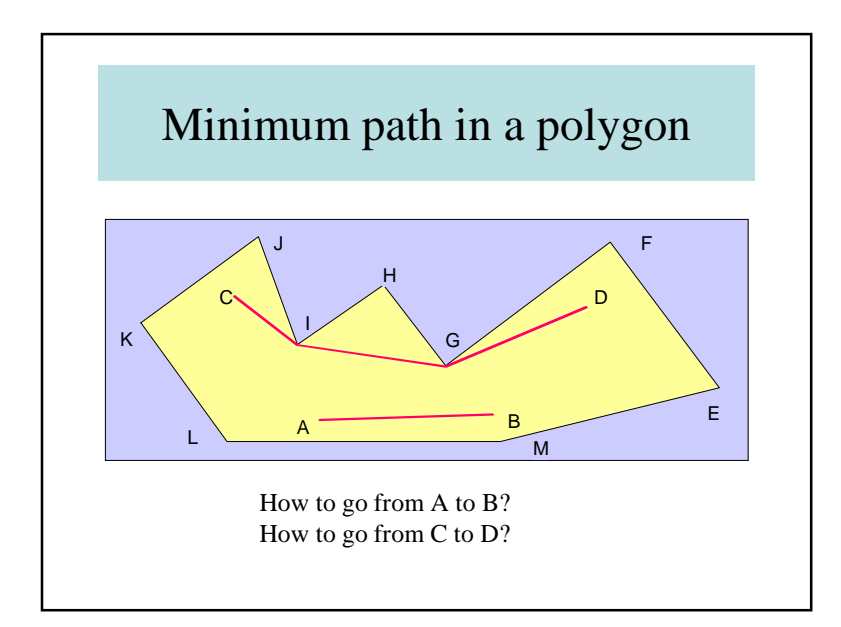

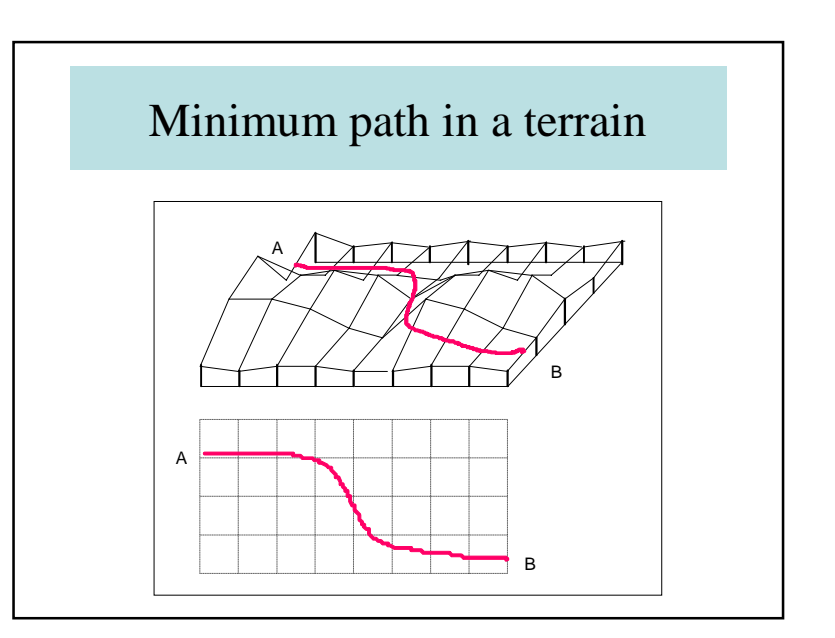

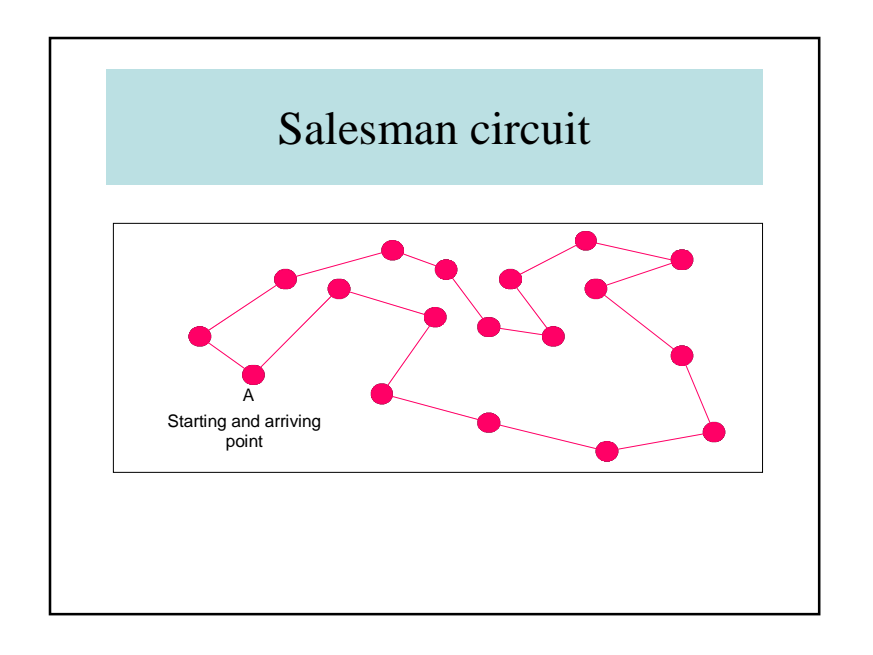

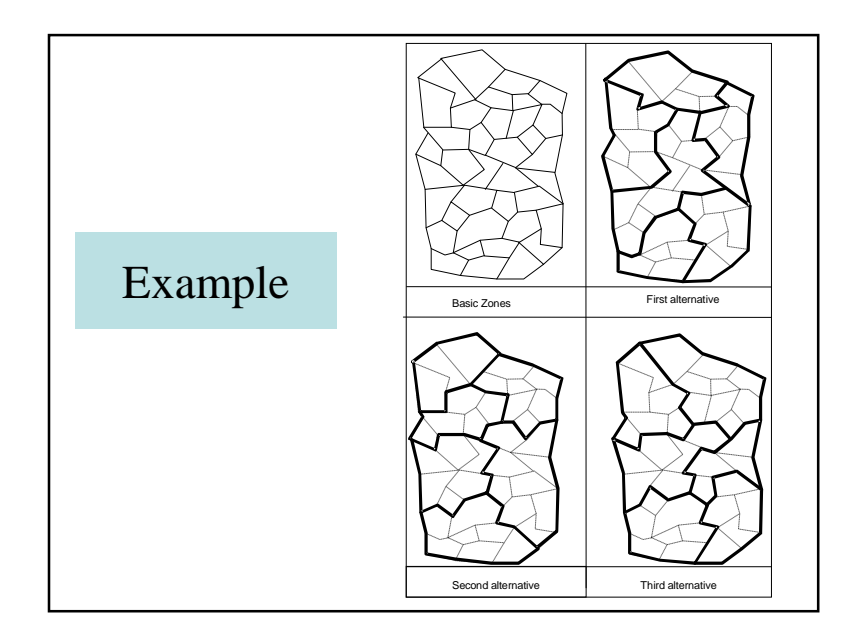

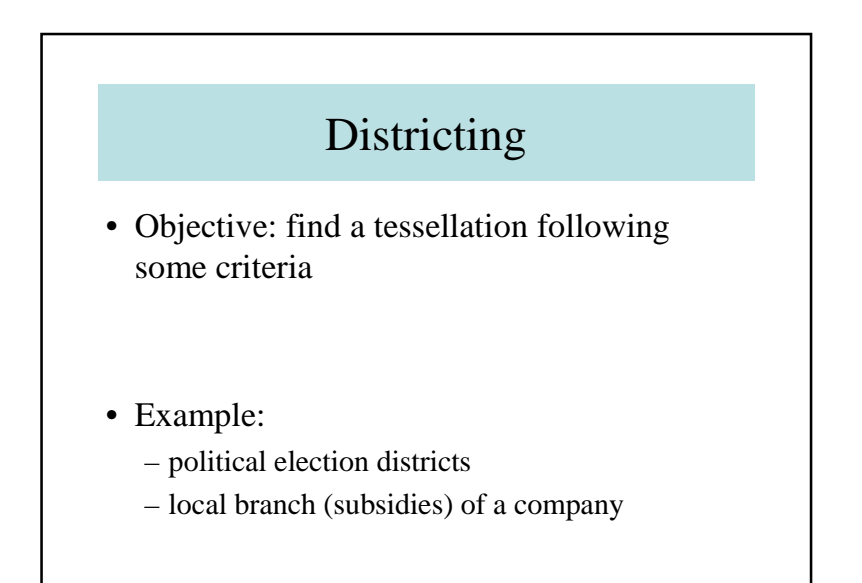

## 3.1.4 – Topological queries

- Query about position and adjacency of spatial objects
- Allen and Egenhofer relations
- « touch », « intersect » etc.
- Object A :
- inside: A°
- outside: ¬A
- border: δ<sup>A</sup>

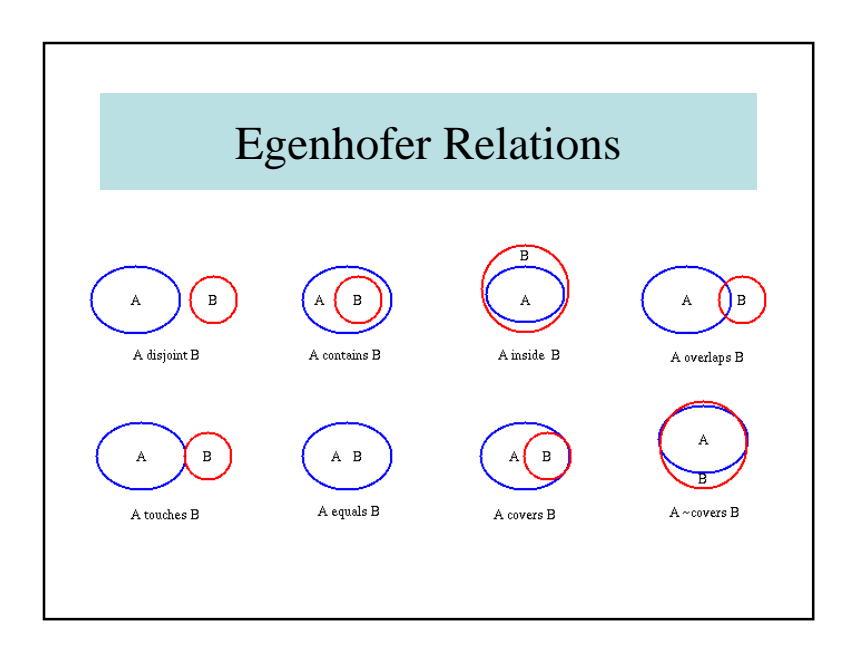

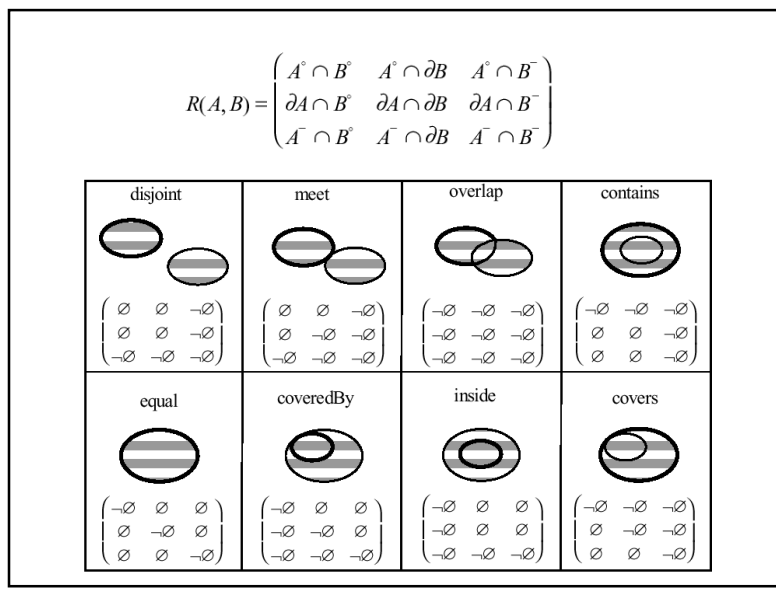

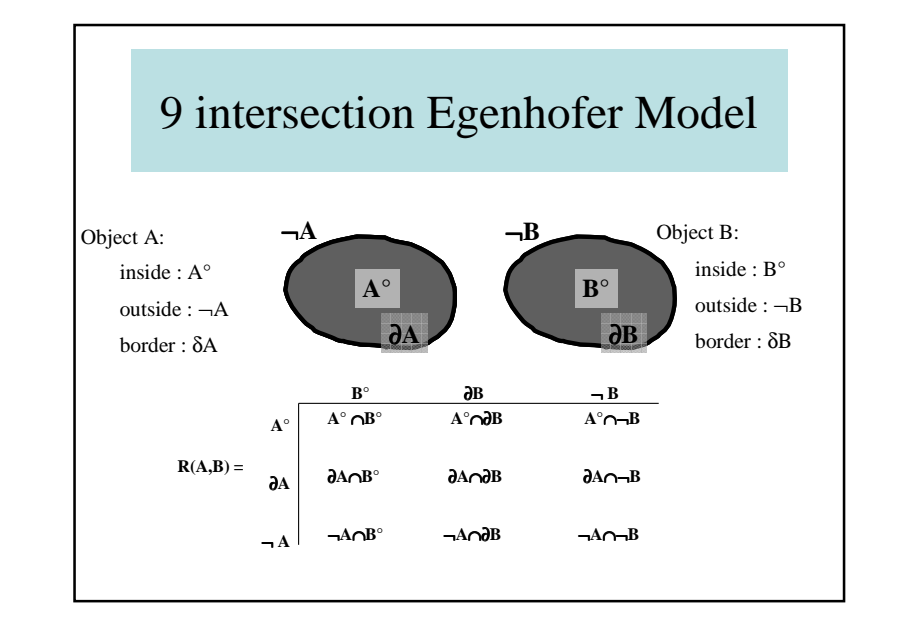

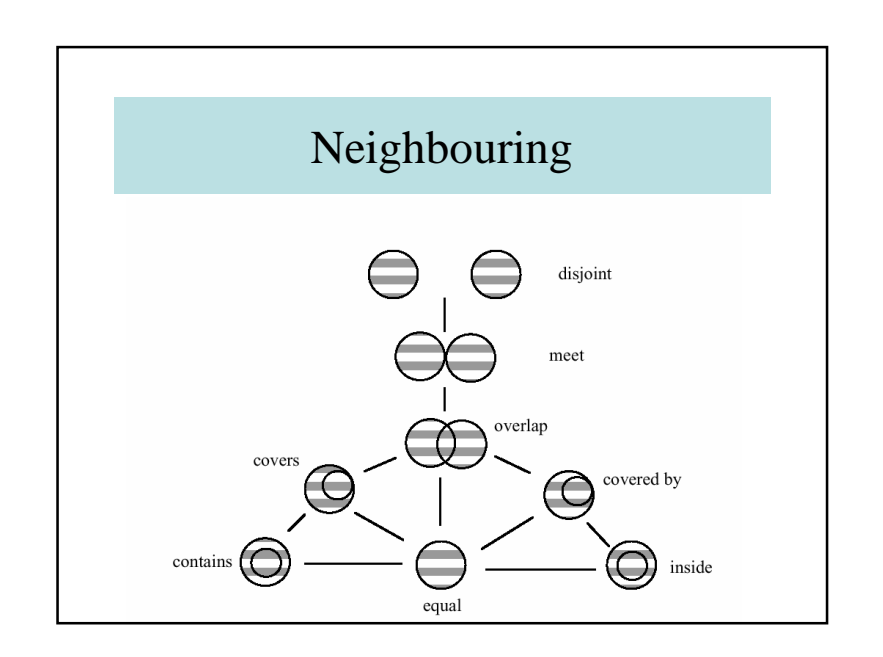

## 3.1.5. Conclusion about spatial queries

- Importance of spatial queries
- Topology
- Operation research
- Importance of response time
- Necessity of indexing (spatial indexing)

#### 3.2.1 Interpolation and extrapolation

- 1. Data Interpolation
- 2. Data Extrapolation
- 3. Geometric Inference

#### 3.2 – Introduction to spatial analysis

- 1. Interpolation and extrapolation
- 2. Operation research
- 3. Spatial analysis by map overlay
- 4. Simulation methods
- 5. Multicriteria analysis
- 3. Examples
- 7. Conclusion

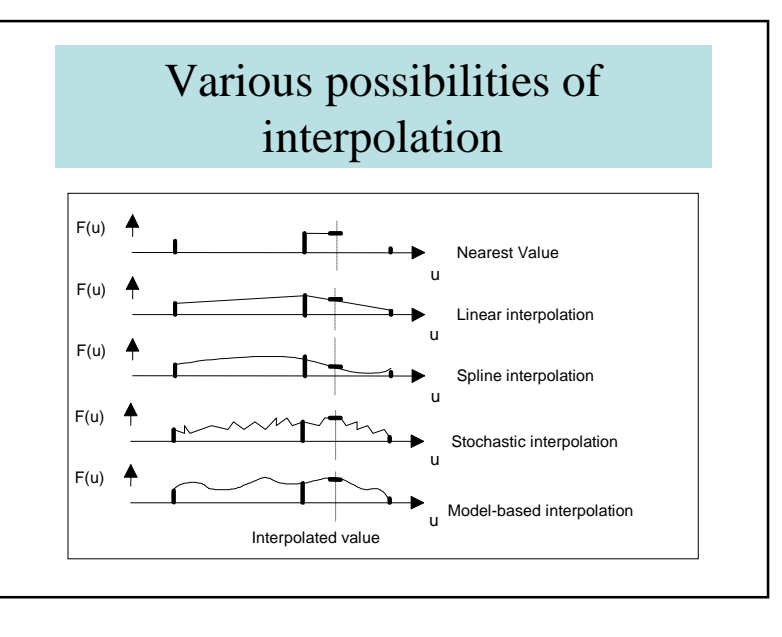

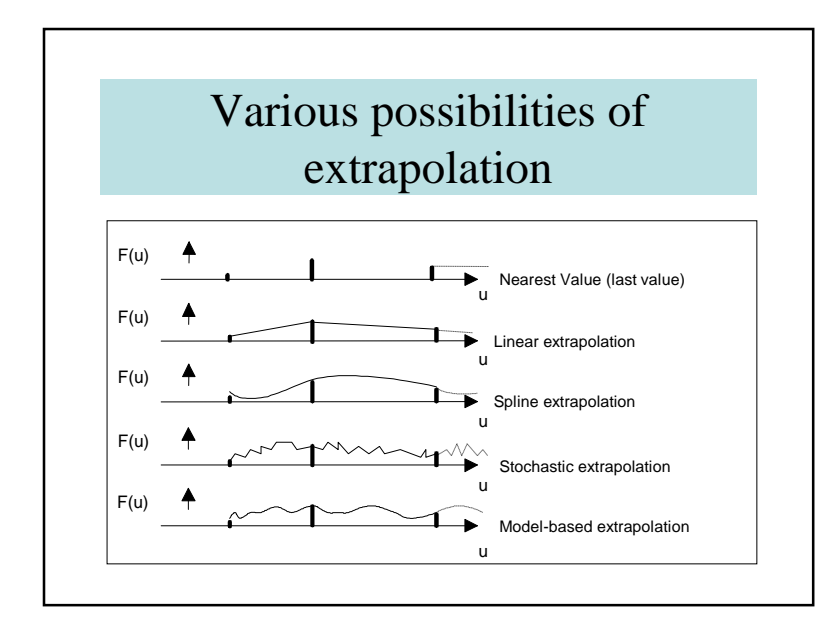

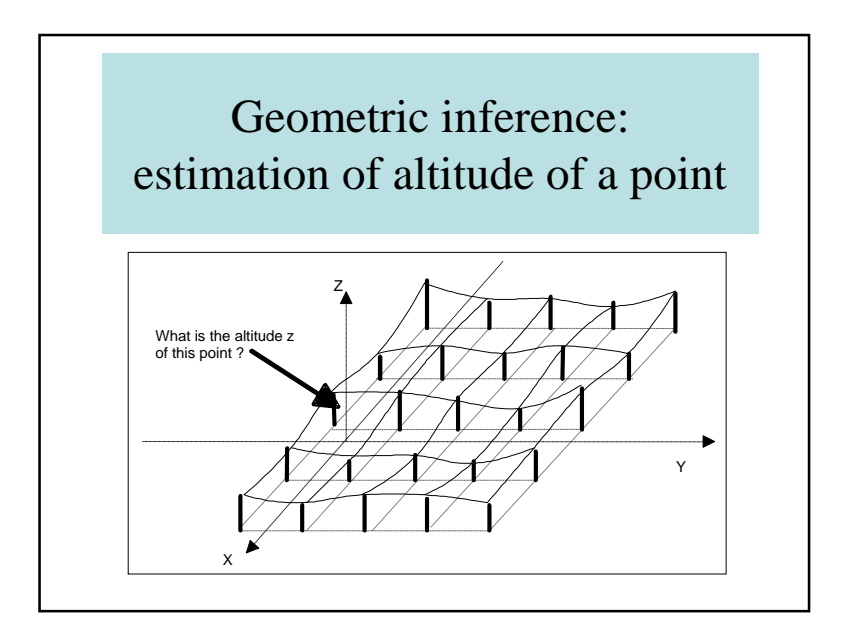

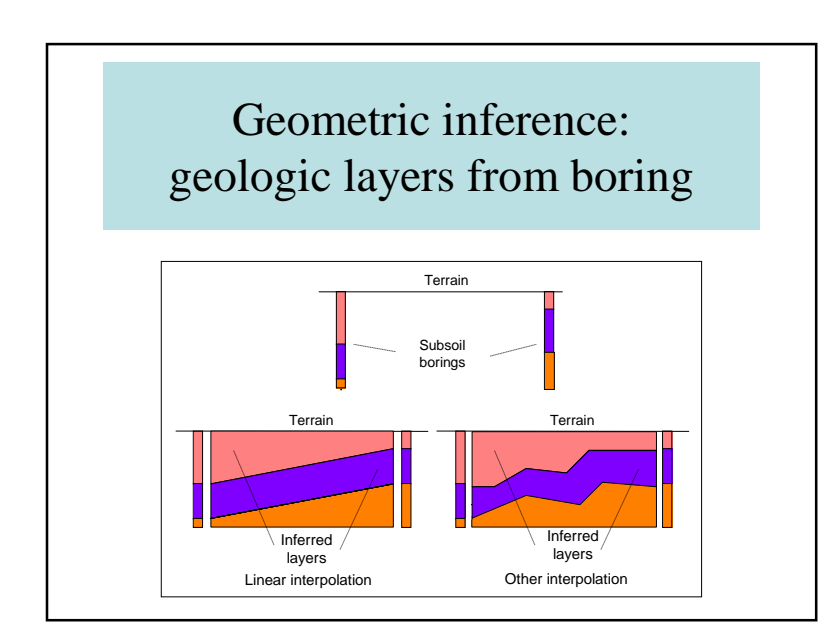

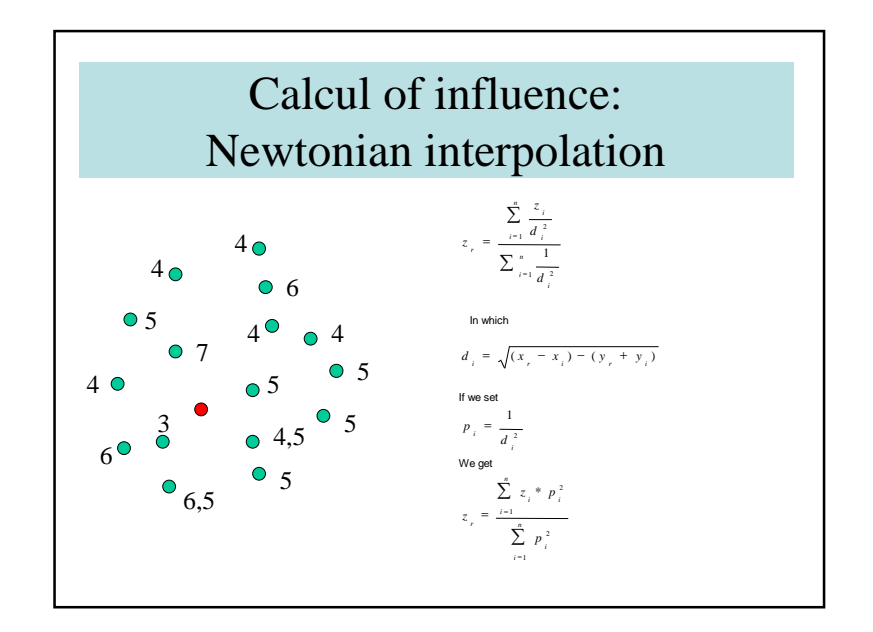

## 3.2.2 – Operation Research

- Simplex method
- Gradient method
- Optimal path

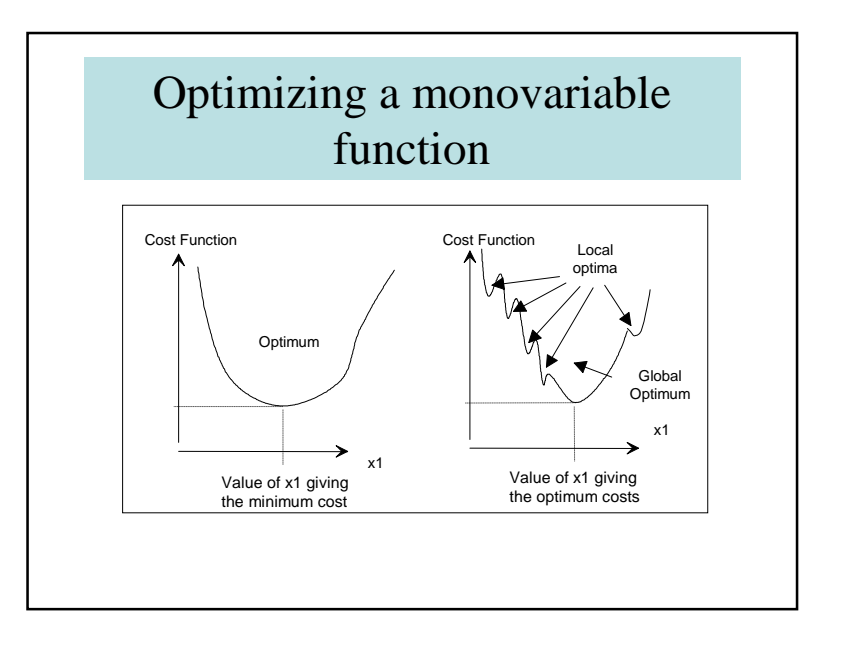

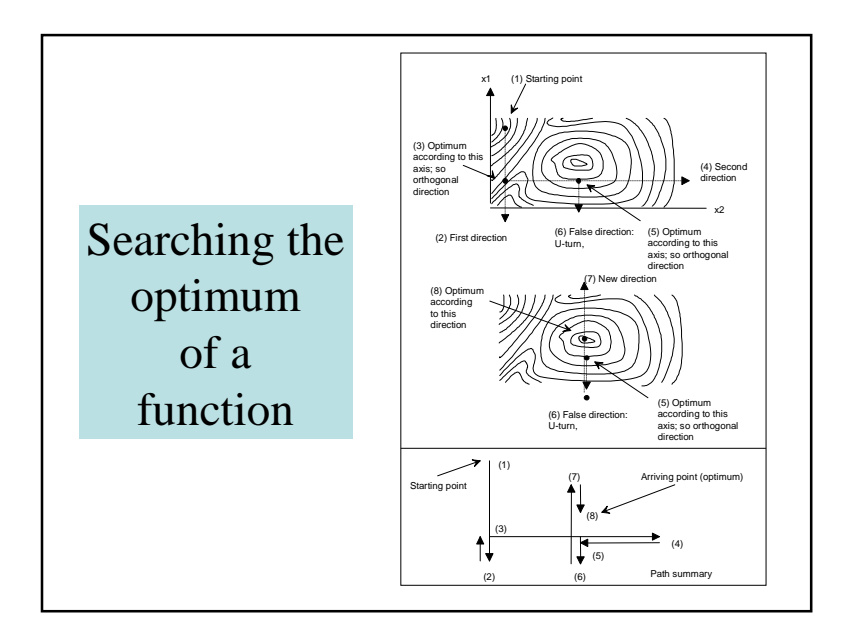

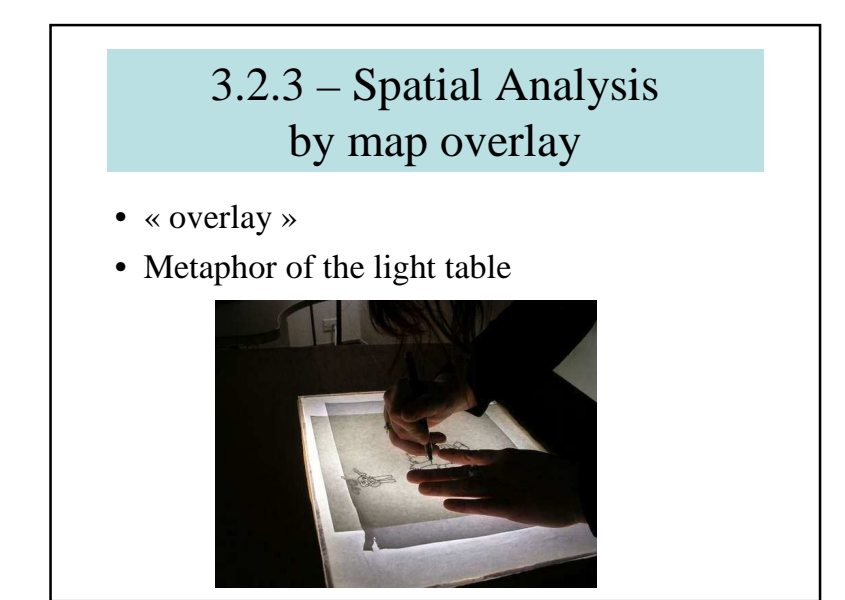

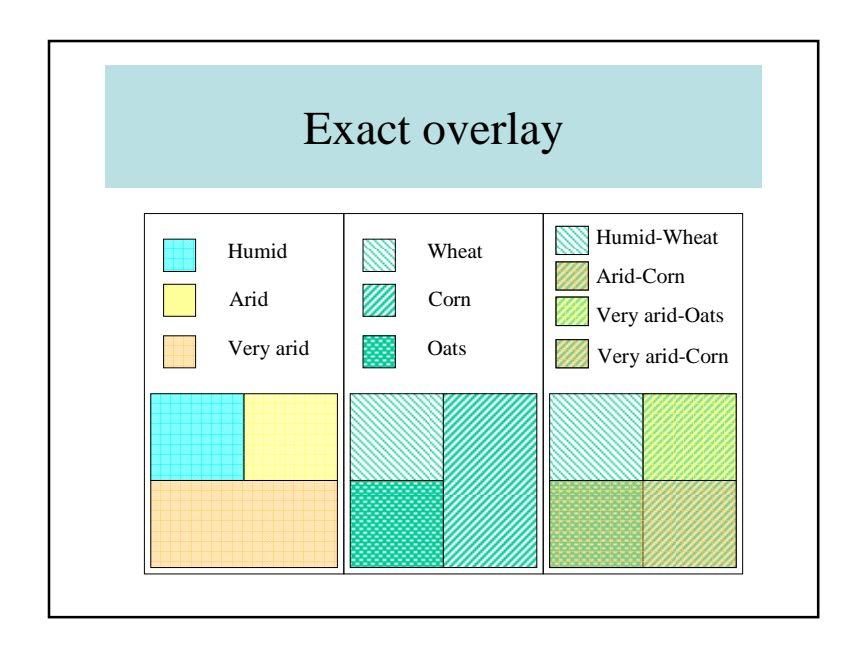

### 3.2.4 – Simulation methods

- Monte Carlo Simulation
- Statistical distribution a priori known
- Using random numbers
- Numerous simulations
- Computation of parameters (mean, variance, etc.)

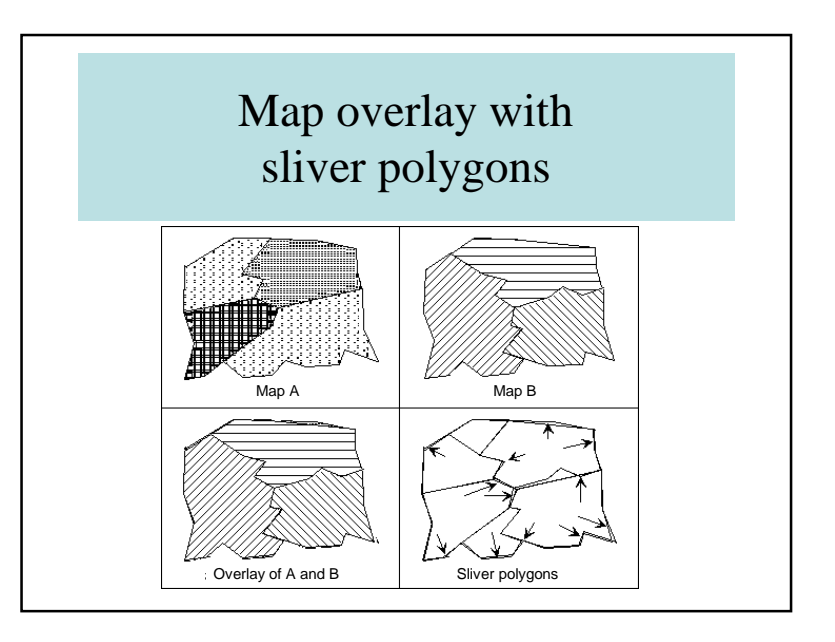

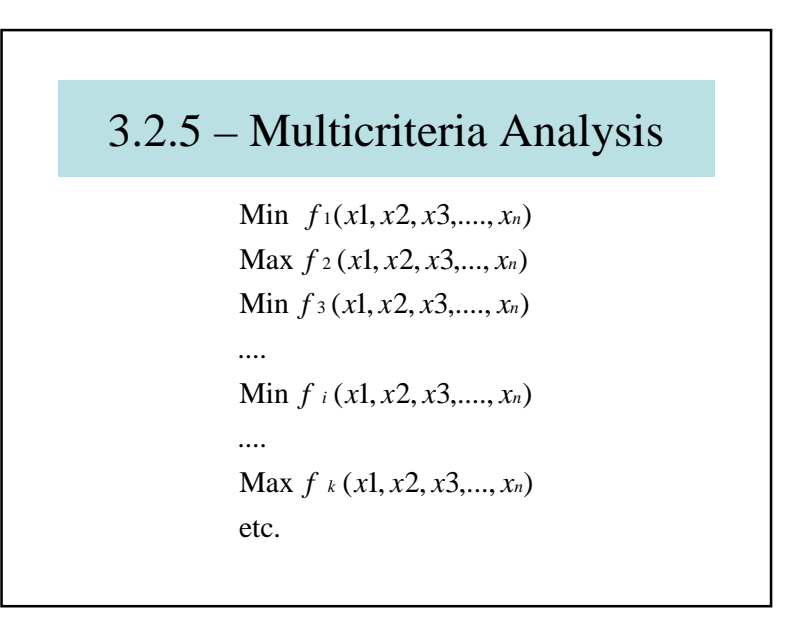

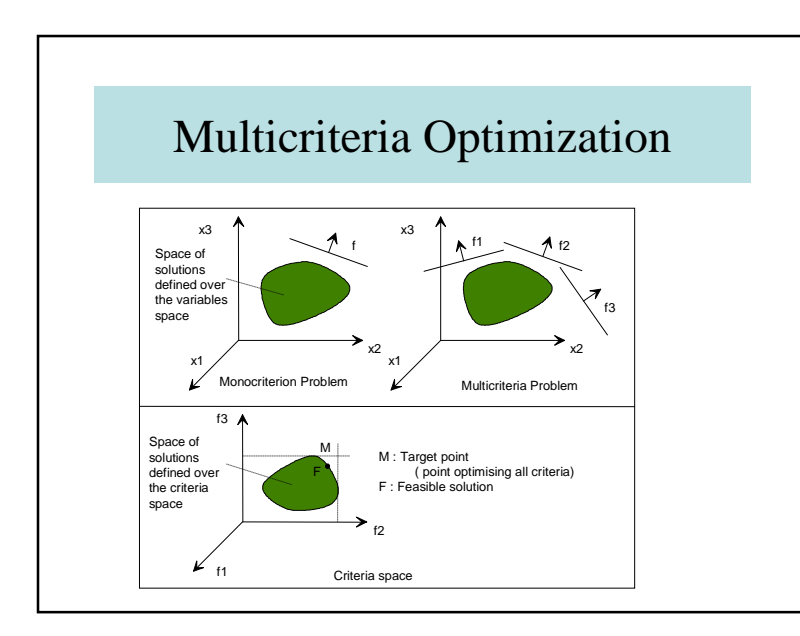

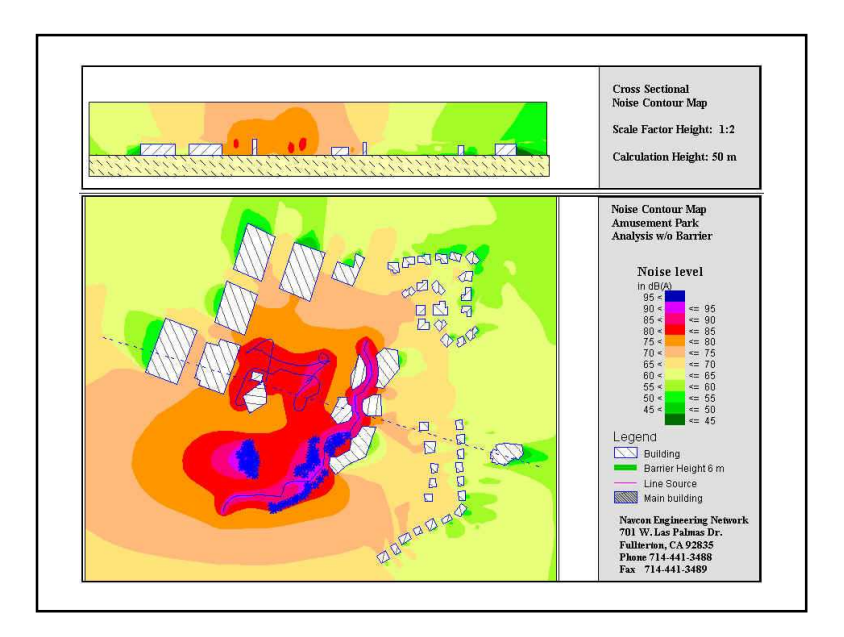

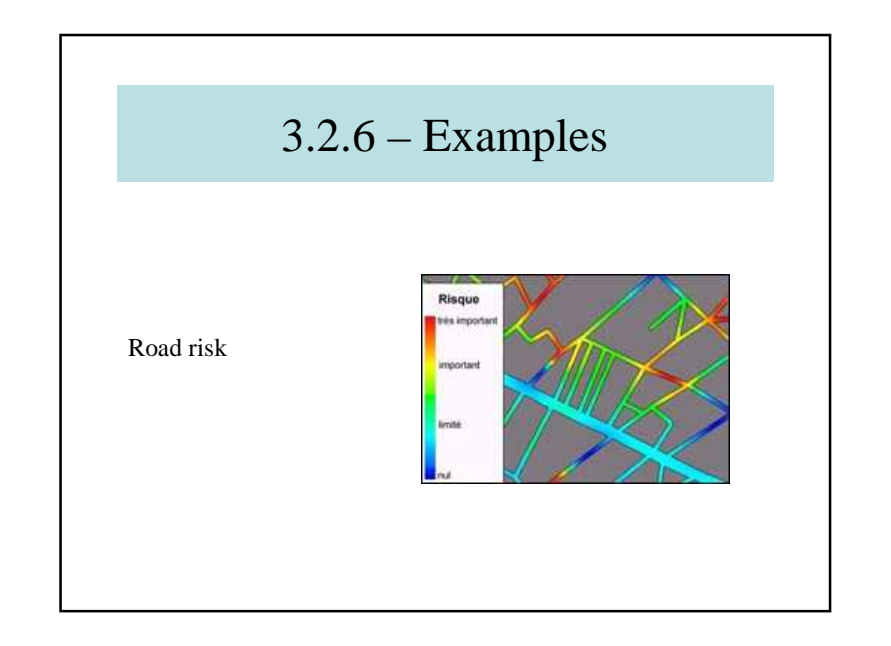

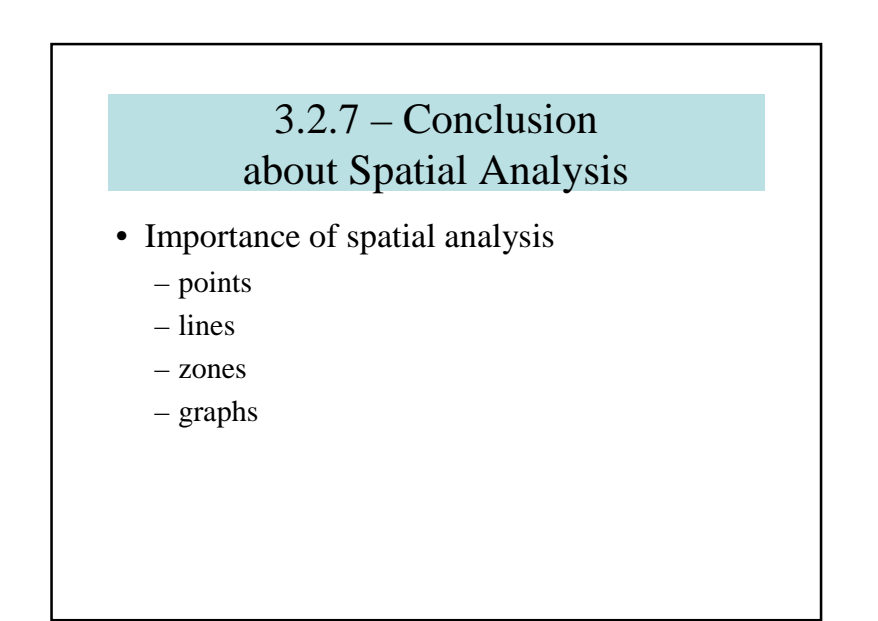

## 3.3 – Spatial indexing

- 3.3.1 Importance of spatial indexing
- 3.3.2 Using quadtrees
- 3.3.3 Using Peano curves
- 3.3.4 Using R-tree
- 3.3.5 Indexing in Oracle
- 3.3.6 Conclusions

# 3.3.1 – Importance of spatial indexing

- Accelerating system
- Without index:
	- Browsing the whole DB (all objects)
	- Very time-consuming (expensive)
- Necessity of creating adapted data structures

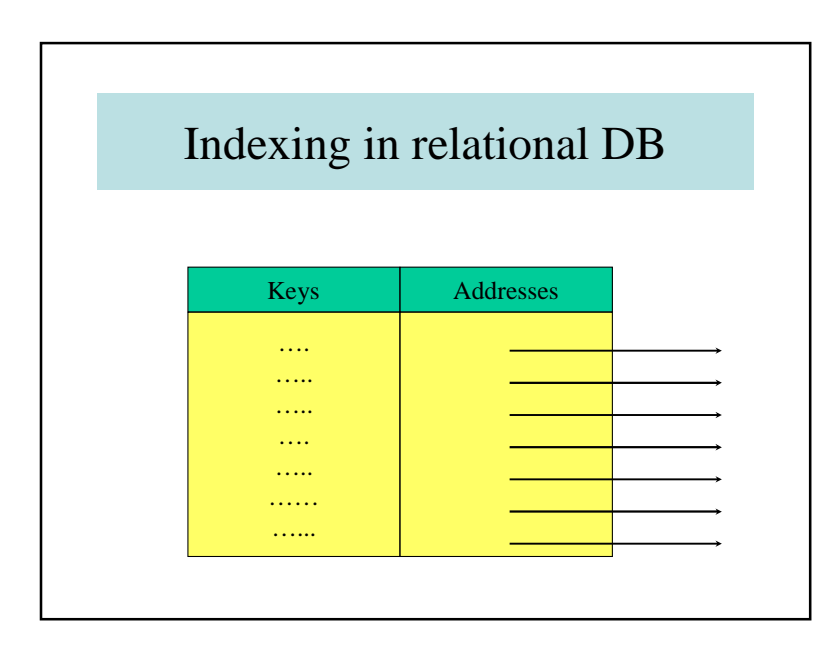

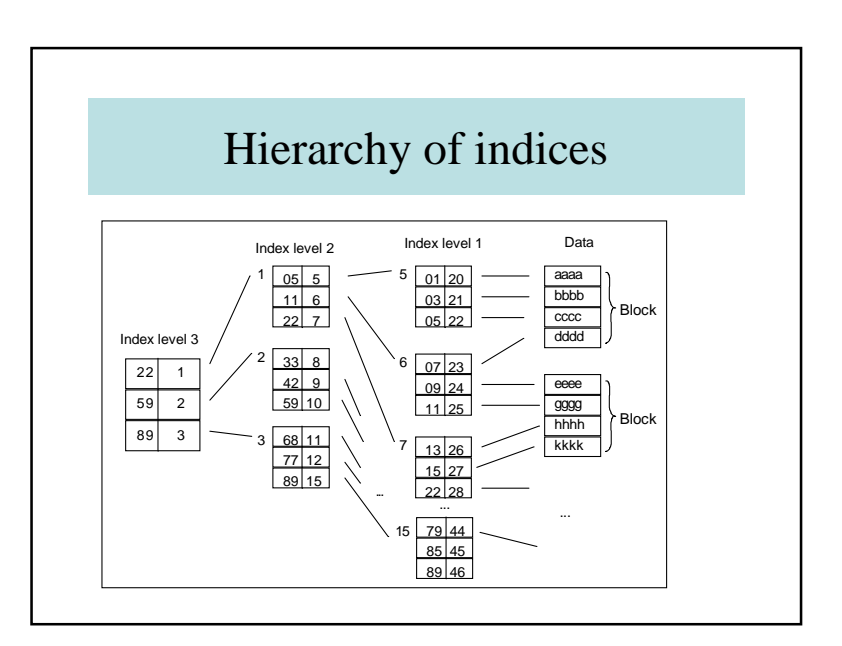

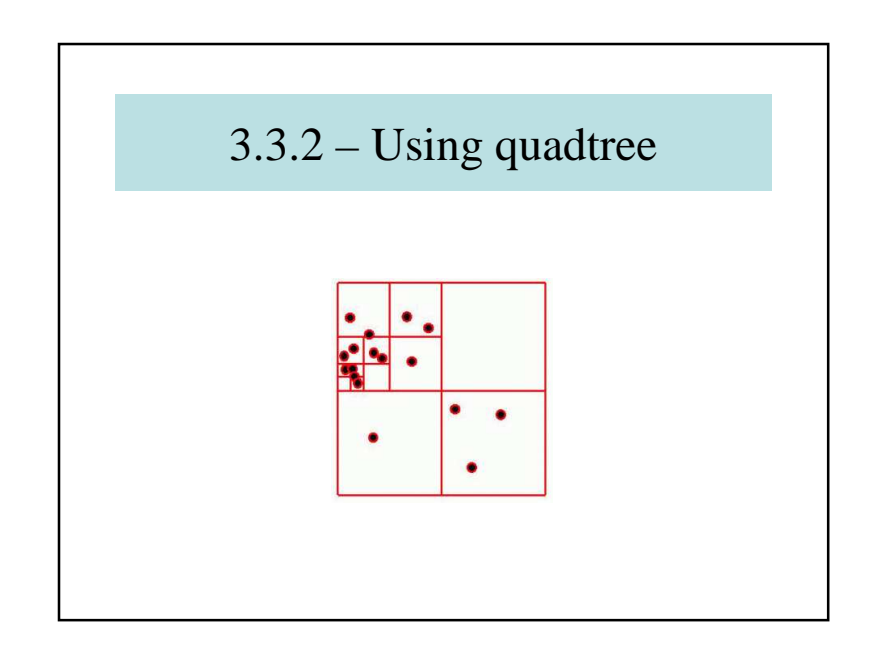

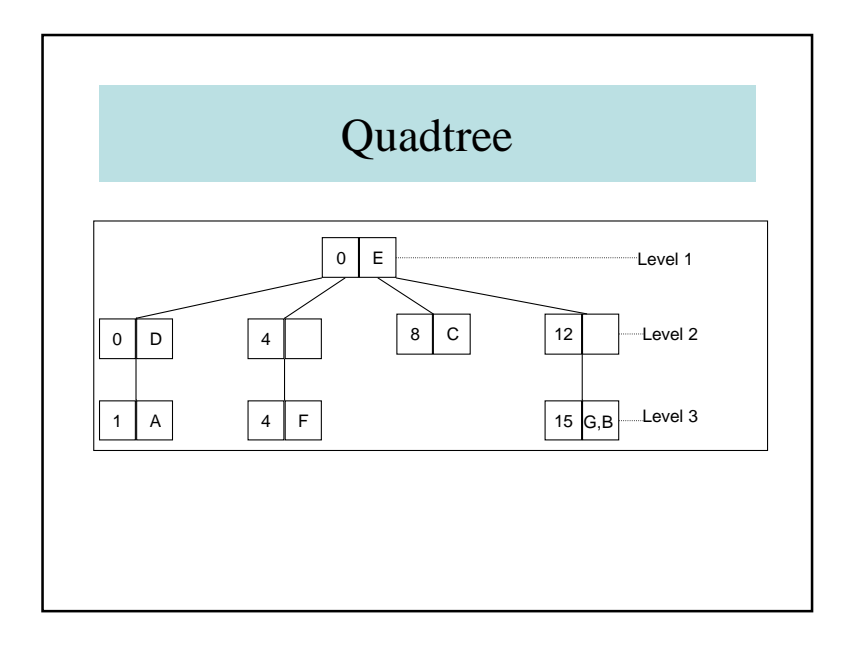

### 3.3.3 – Using Peano curves

- Space-filling curves
- Total coverage of the space
- Impossible with Euclidian geometry
- Possible within Peanian vision

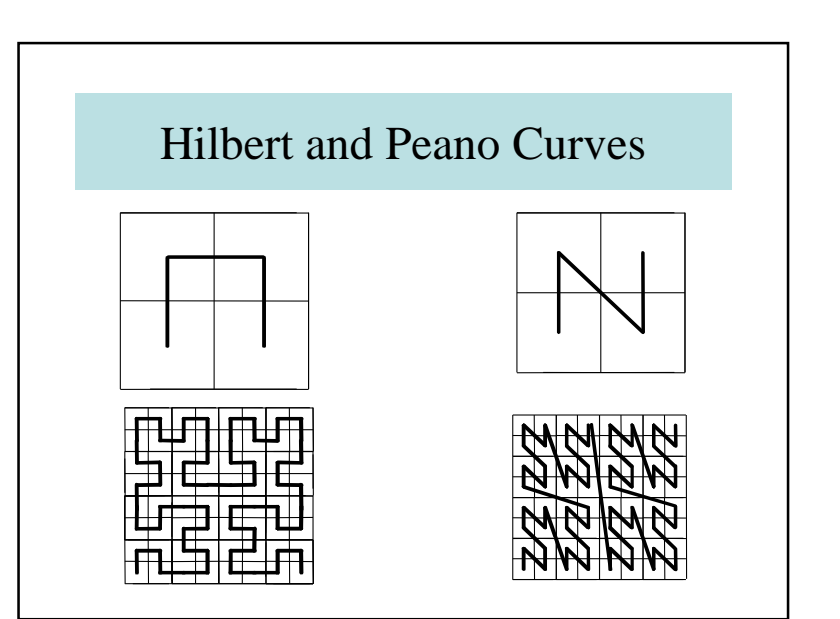

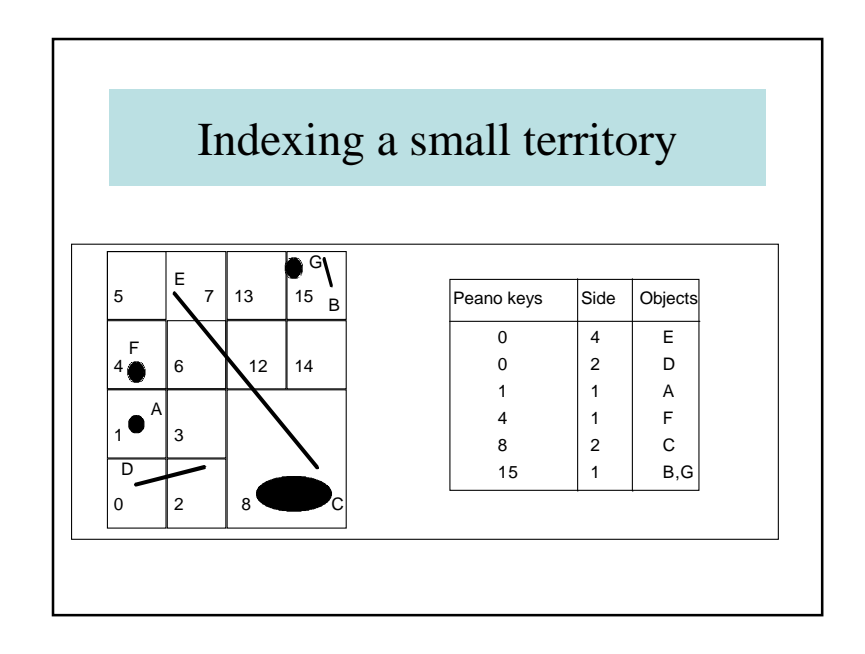

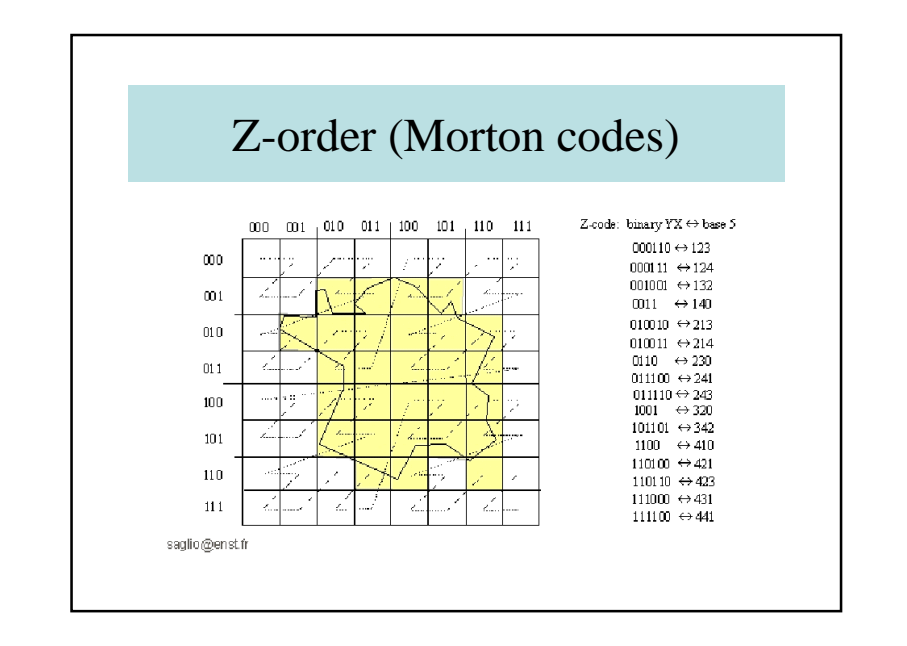

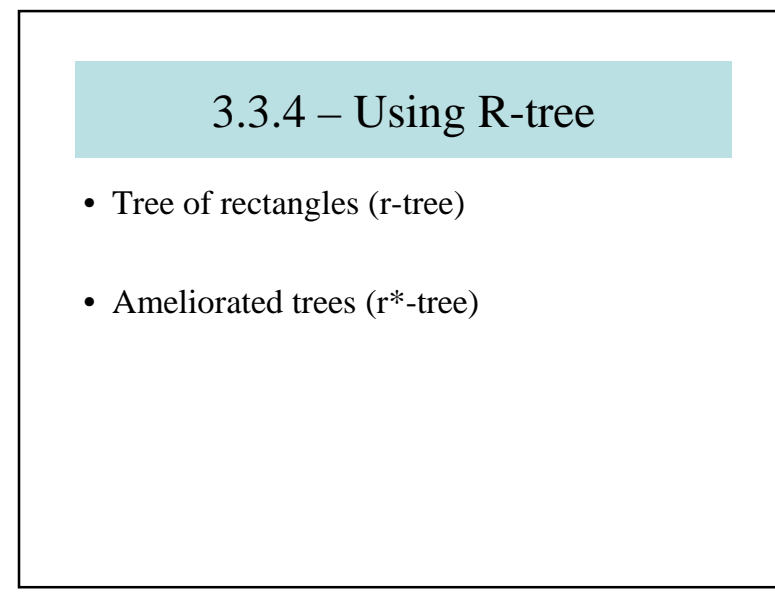

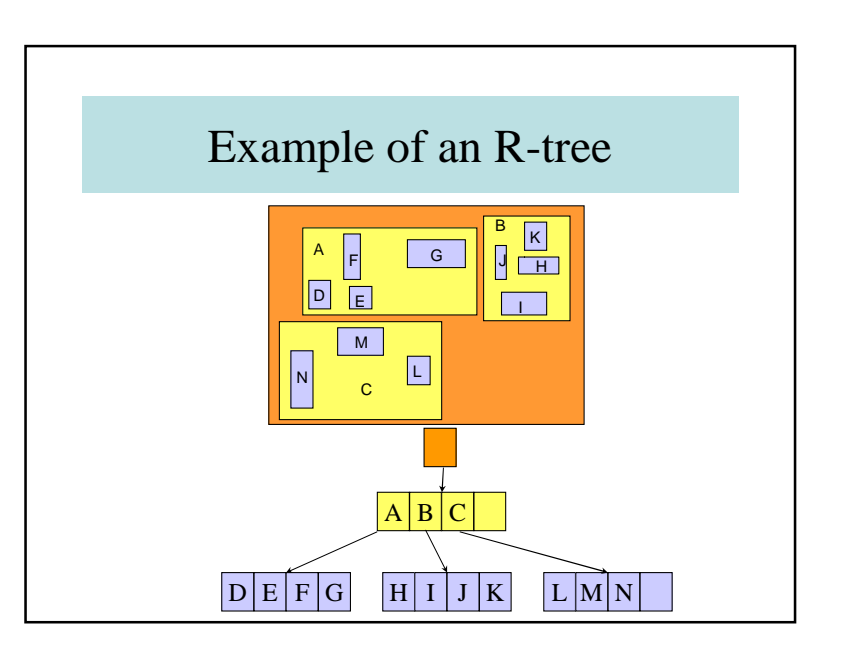

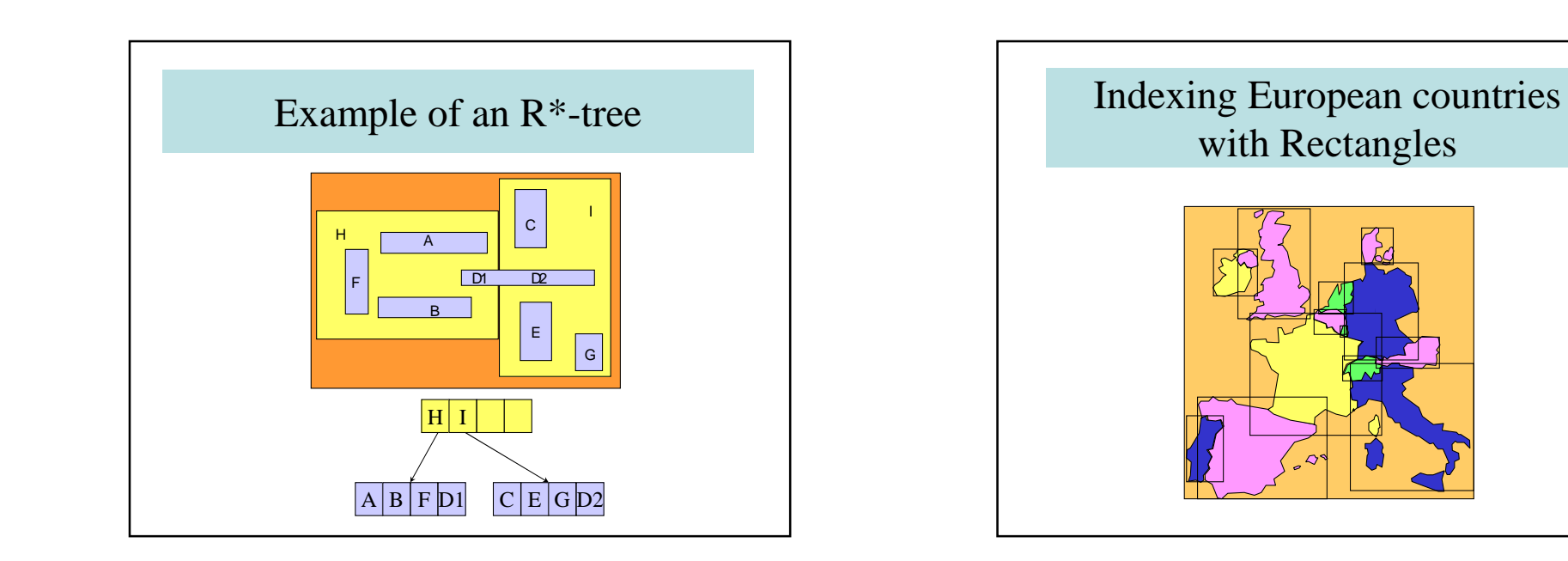

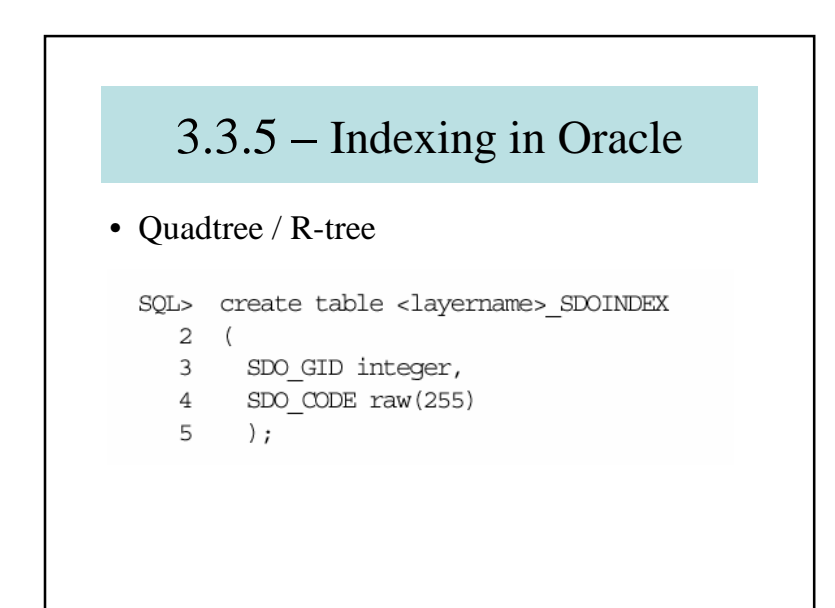

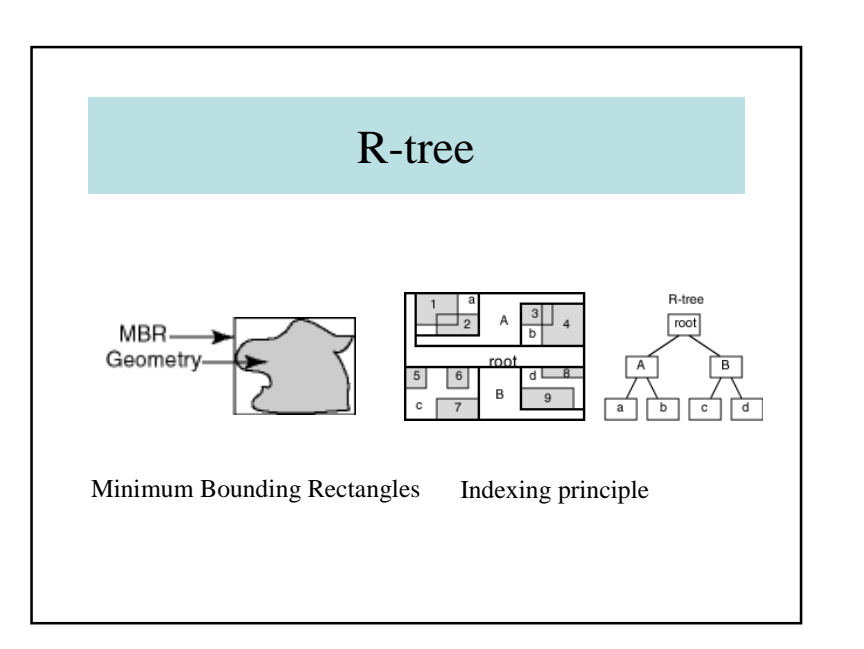

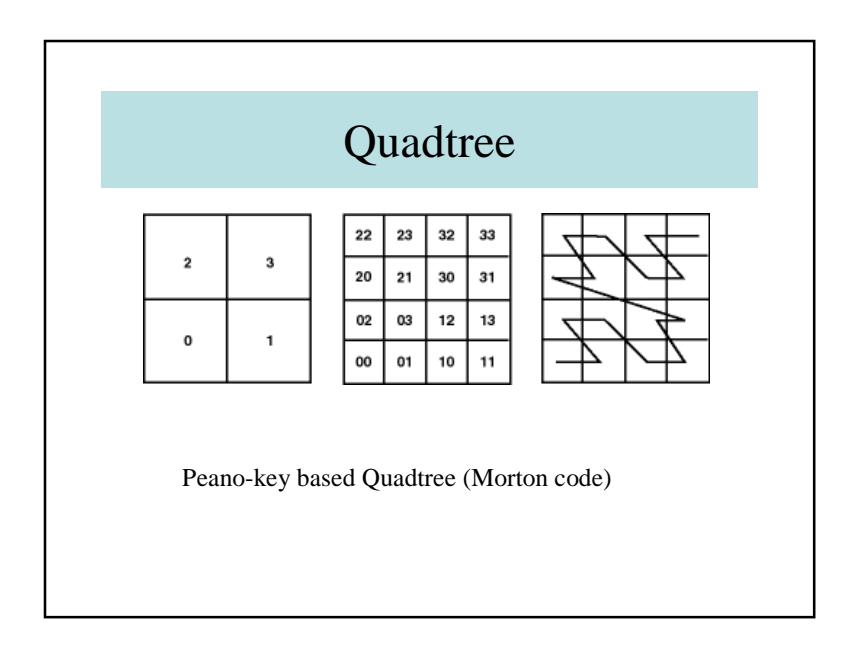

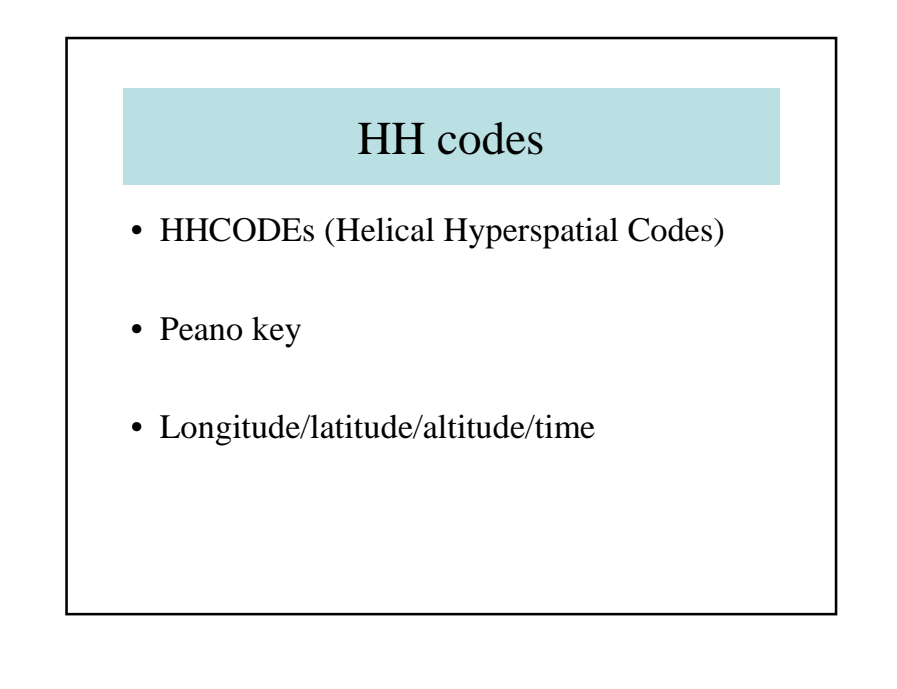

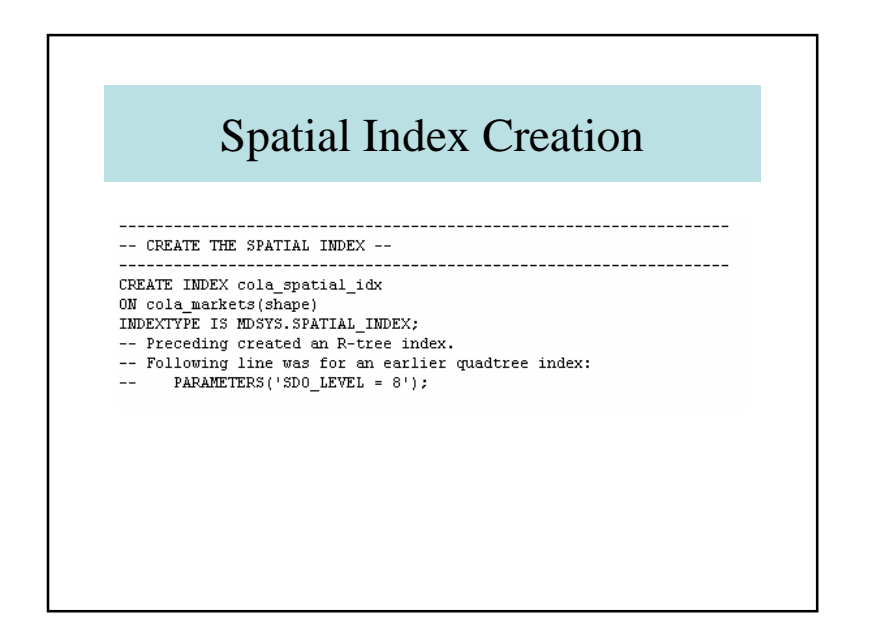

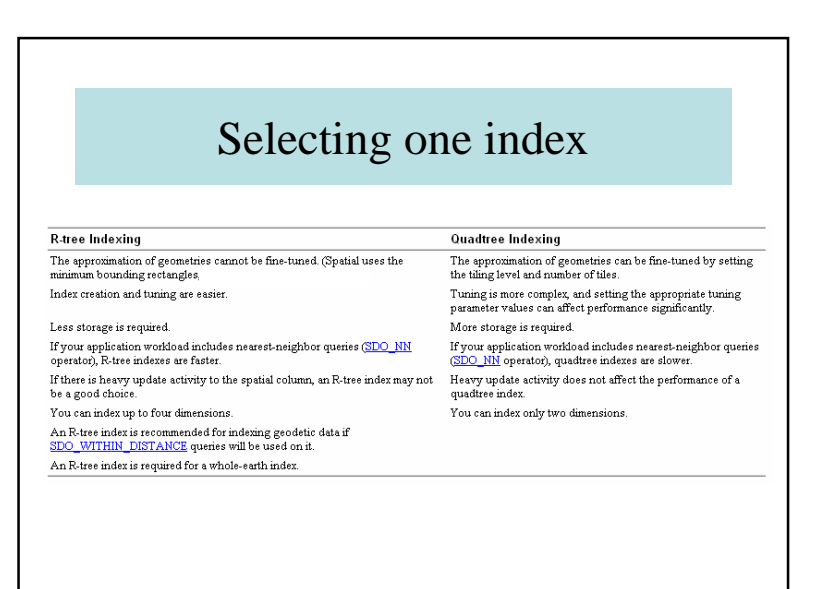

#### 3.3.6 – Conclusions about spatial indexing

- Importance of access methods
- Data Organization
- Evolution to spatio-temporal
- Evolution to 3D
- Evolution to continuous phenomena
- Using in Oracle 11g (Locator or Spatial)

# 3.4 – Updating

- 3.4.1. Introduction
- 3.4.2. Alphanumeric Updating
- 3.4.3. Zonal Updating and Refinement
- 3.4.4. Global Updating
- 3.4.5. Mixing two layers
- 3.4.6. Coverage Extension
- 3.4.7. Conclusions

#### Importance of sources

- newly made measures with more accurate devices (theodolites, ..)
- vector and raster format for instance aerial photos or satellite images
- various data producers, using different bases or standards
- etc.

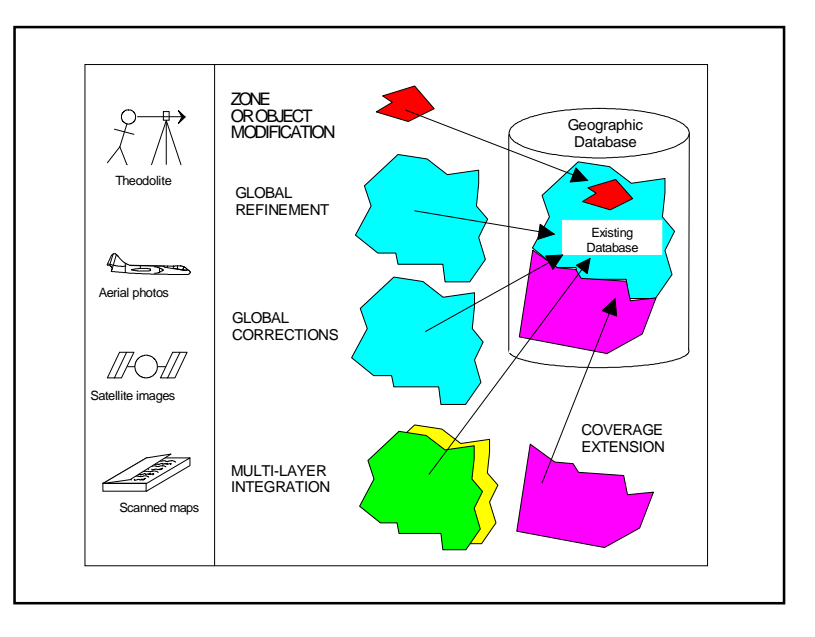

# Toy Database

- PARCEL  $(\text{\#pared}, (\text{\#segment})^*)$
- SEGMENT (#segment, (#point)<sup>2</sup>)
- POINT  $(\text{\#point}, x, y)$
- LAST-KEYS (#parcel, #segment, #point)

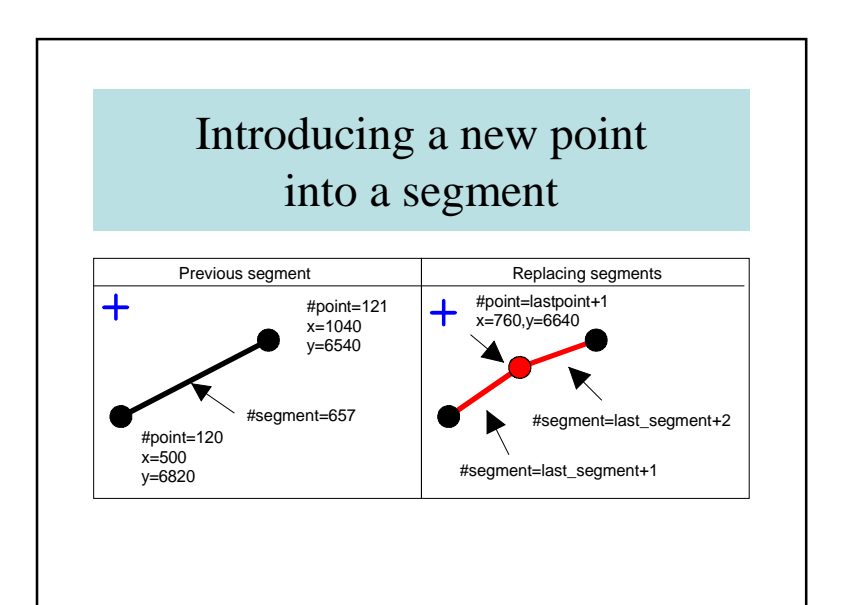

# 3.4.2. Alphanumeric Updating

- Using languages such as SQL
- UPDATE POINT

SET  $x = 4567$ ,  $y = 7890$ WHERE #point =  $2537$ ;

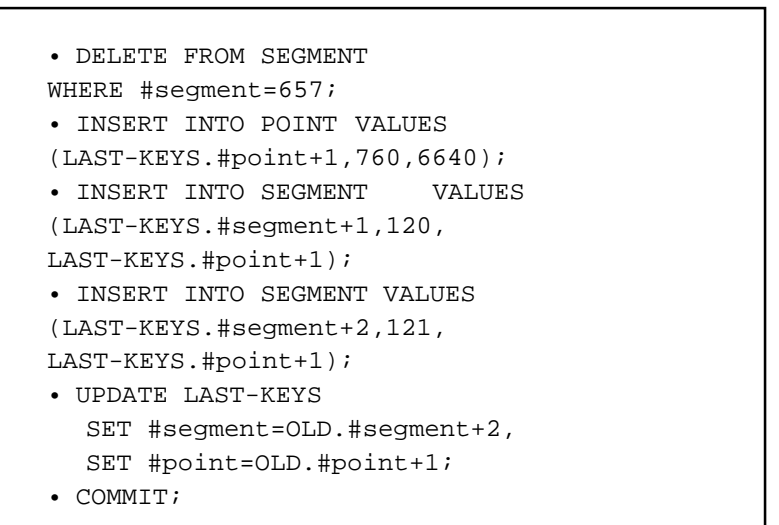

# 3.4.3. Zonal Updating and Refinement

- Object integration without by-effects
- Updating with local modification without elastic transformation
- Updating with elastic transformation

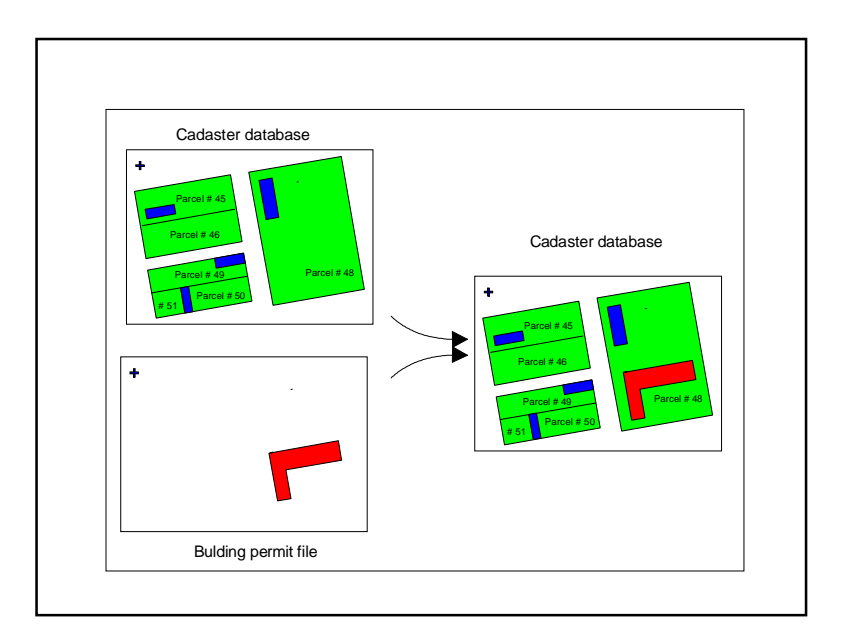

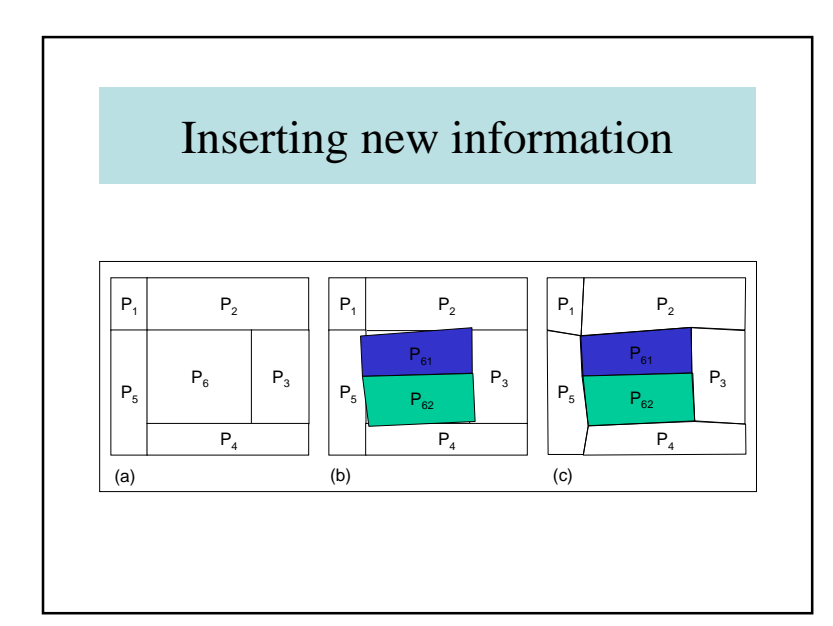

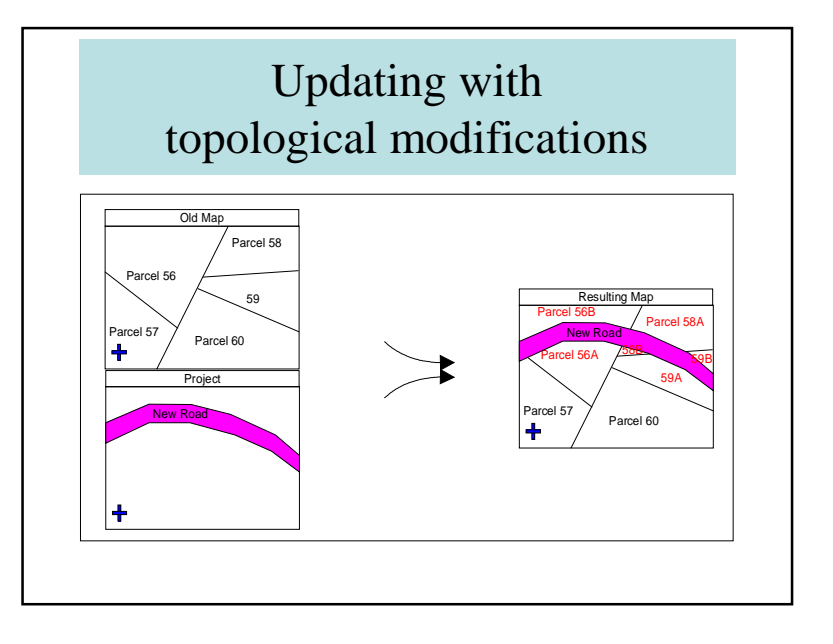

# 3.4.4. Global Updating

- conventional rubber-sheeting when a few number of control points are provided
- more sophisticated rubber-sheeting based on several points with constraints
- global updating based on aerial photos.

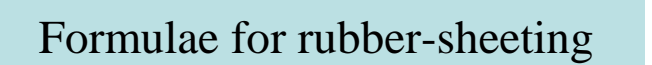

• Linear Rubber-sheeting

$$
X = A \times x + B \times y + C
$$

$$
Y = D \times x + E \times y + F
$$

- Bilinear Rubber-sheeting $X = A \times xy + B \times x + C \times y + D$  $Y = E \times xy + F \times x + G \times y + H$
- Old map coordinates: *x, y*
- New map coordinates : *X, Y*

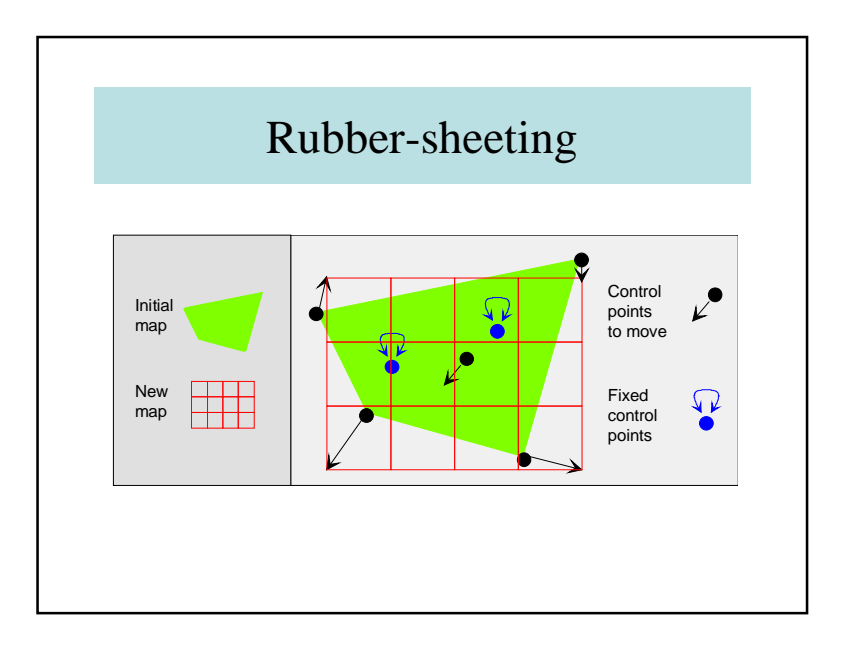

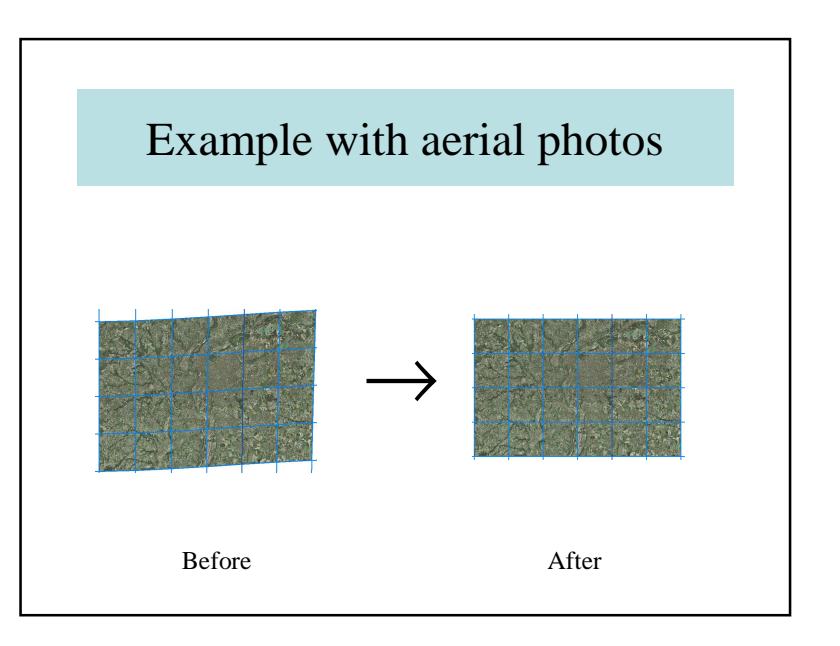

# Force-fitting

- force-fit of a point (coordinates),
- force-fit of the length of a segment,
- force-fit of an angle (especially right angles),
- force-replacing of a segment by a new polyline,
- etc..

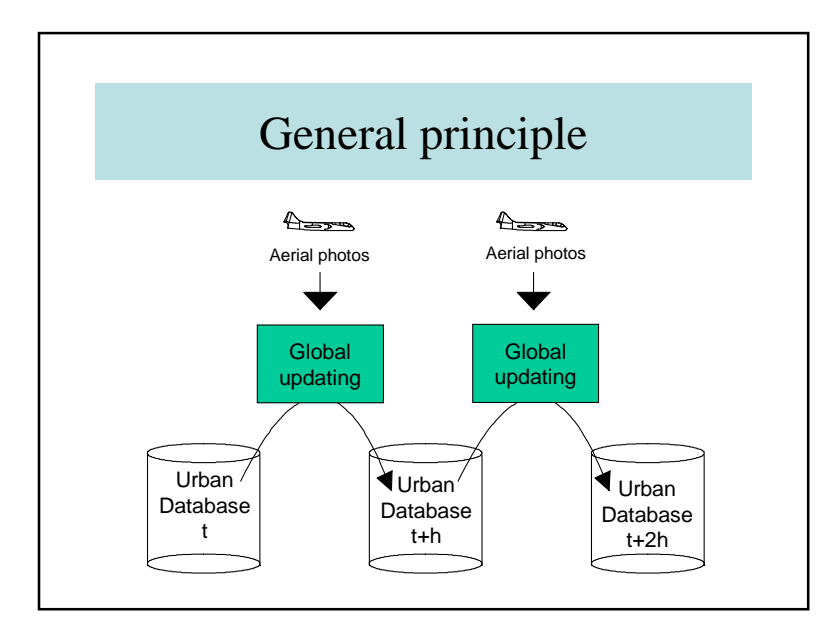

# Global updatingwith aerial photos

- Aerial photos taken every two years
- Updating the whole urban database
- Pixel =  $8 \text{ cm} \times 8 \text{ cm}$
- A priori model-based reasoning

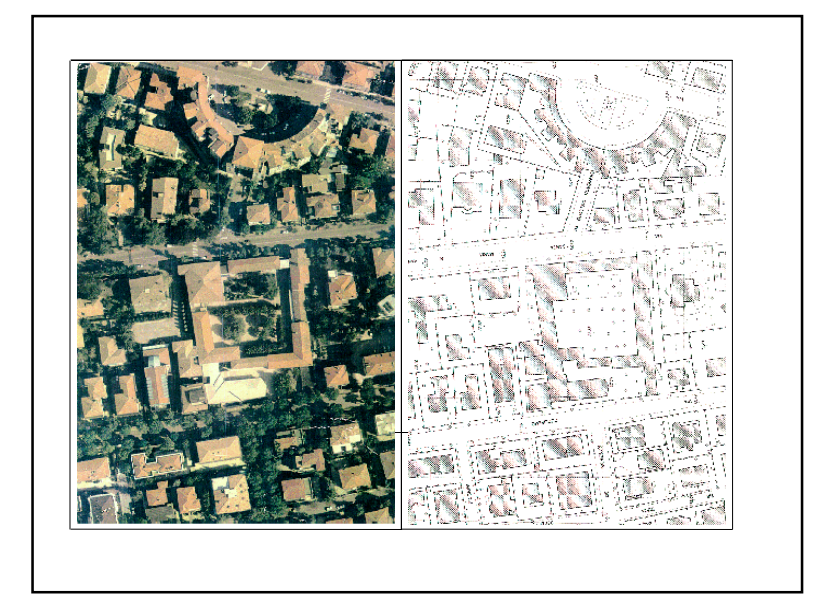

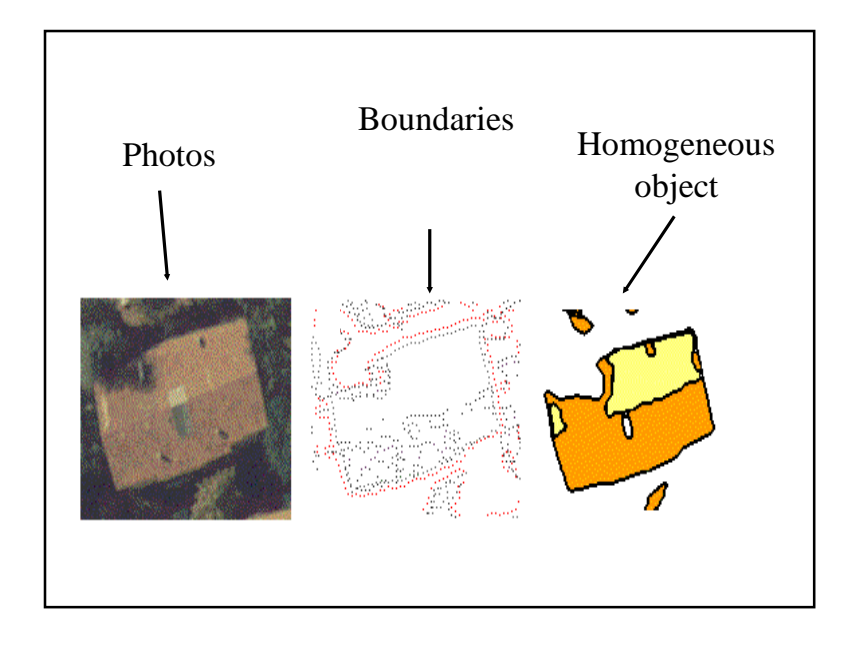

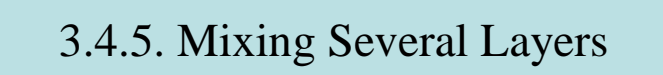

- For instances, streets, gas and water
- Alignment of coordinates
- Topological problems

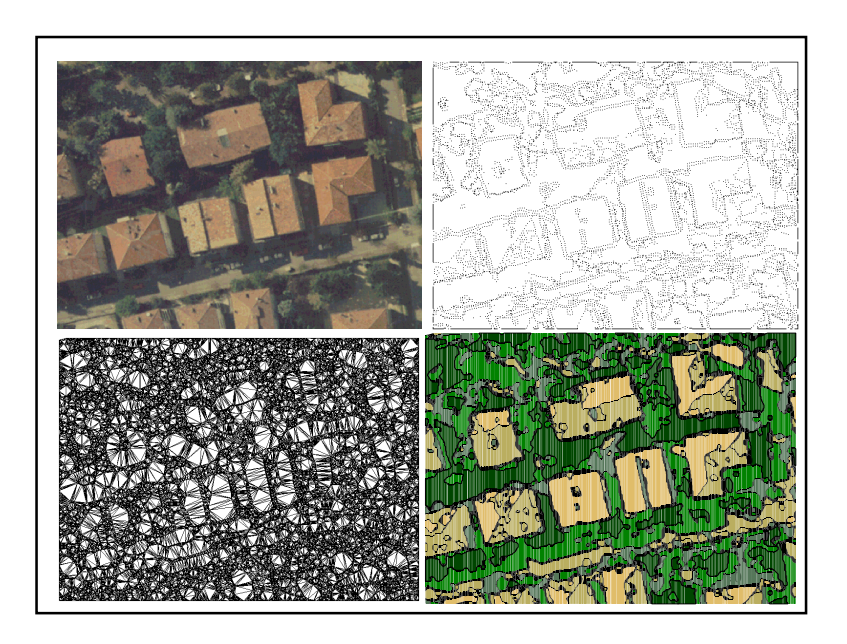

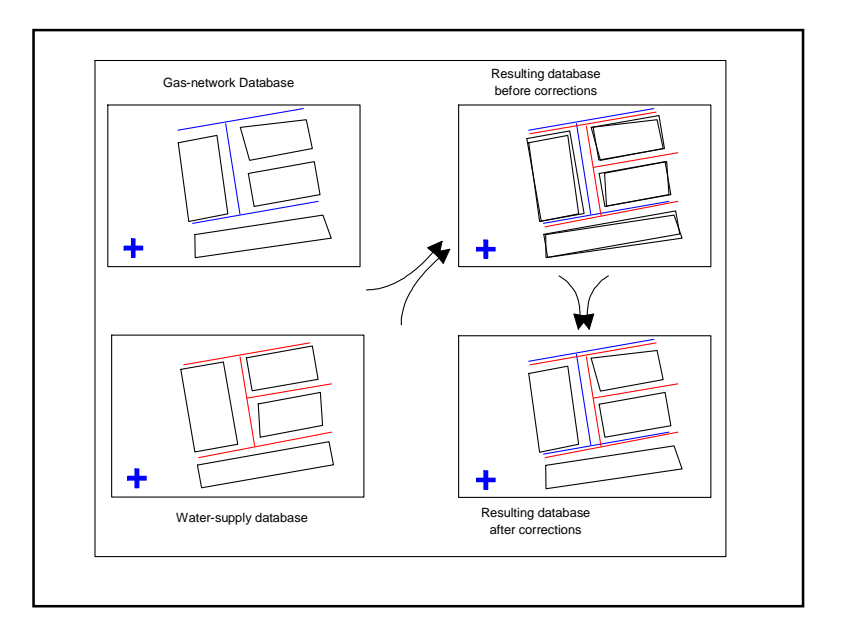

## Mixing same informationfrom different sources

- Examples: two buildings databases
- Dutch cadaster
- Problem: to reconcile the databases

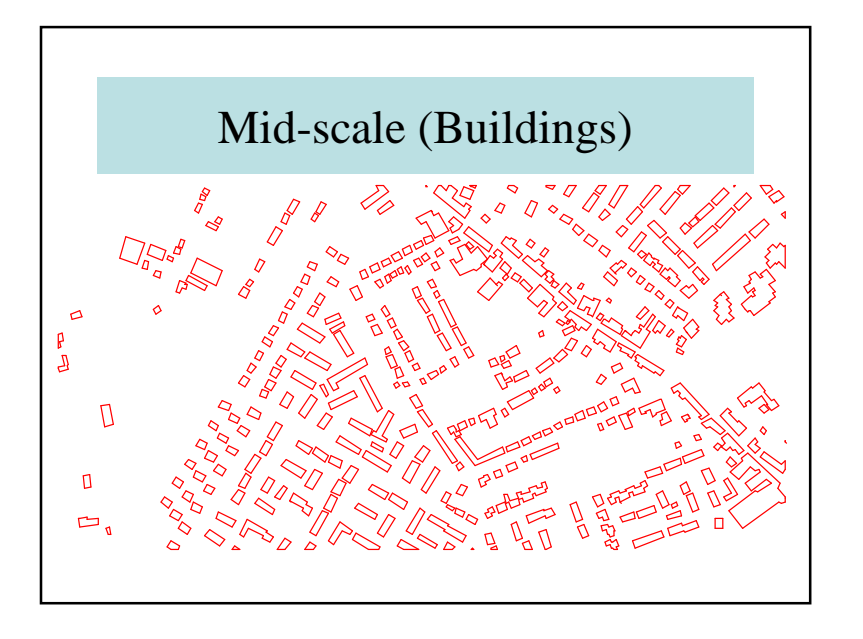

# Two Topographic Maps (1)

- Mid-scale (TOP10vector)
	- Scale 1 : 10,000
	- Photogrammetric mono-plotting
	- 4 year update cycle
	- 'snap shot' database

## Two Topographic Maps (2)

- Large-scale (GBKN)
	- $-$  Scale  $1:1,000$
	- Photogrammetric stereo-plotting
	- Updated continously
	- Contains history

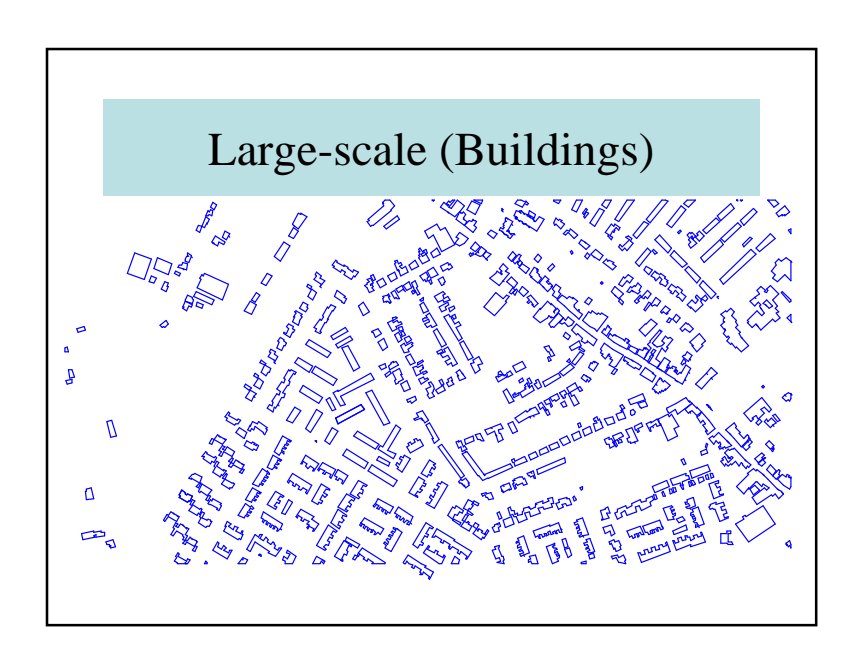

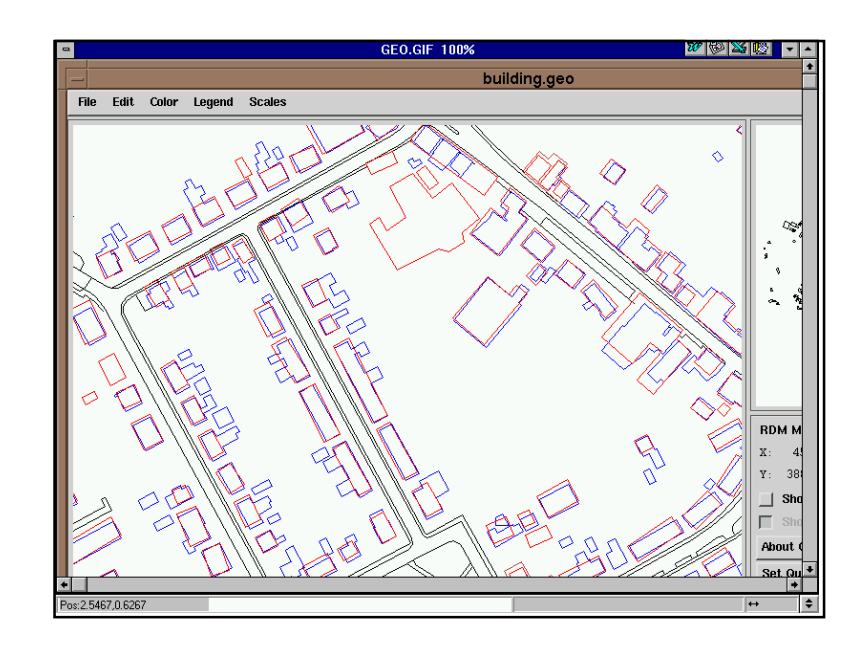

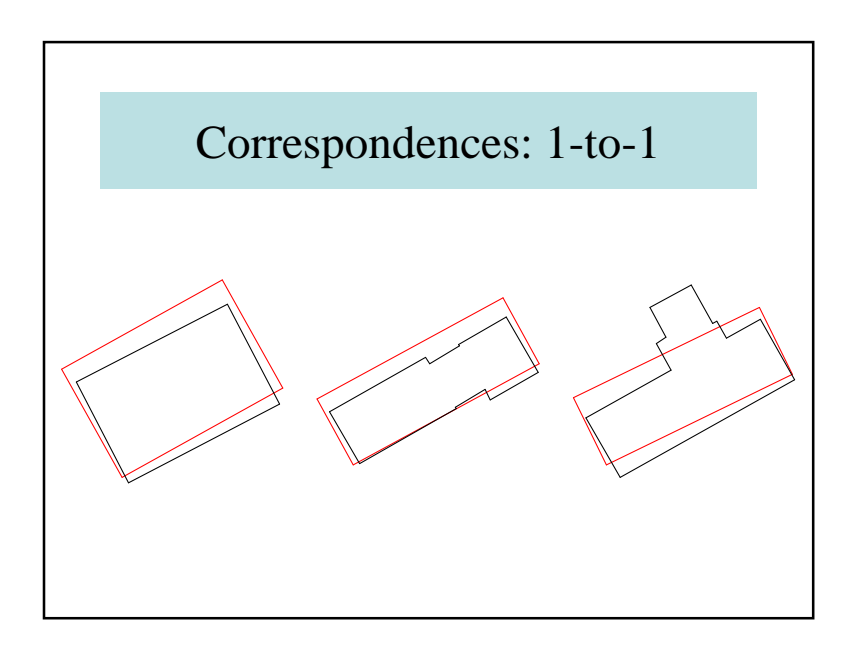

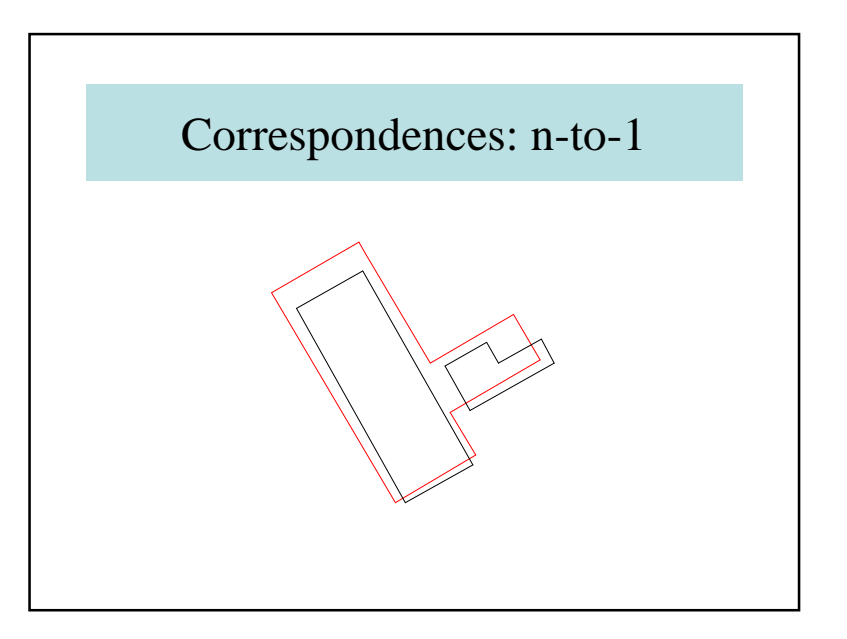

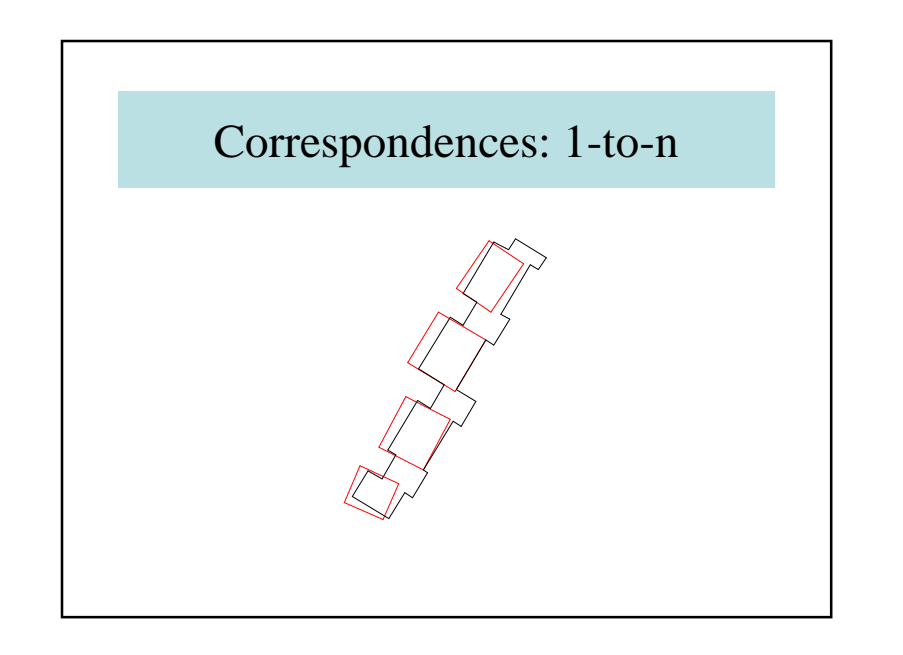

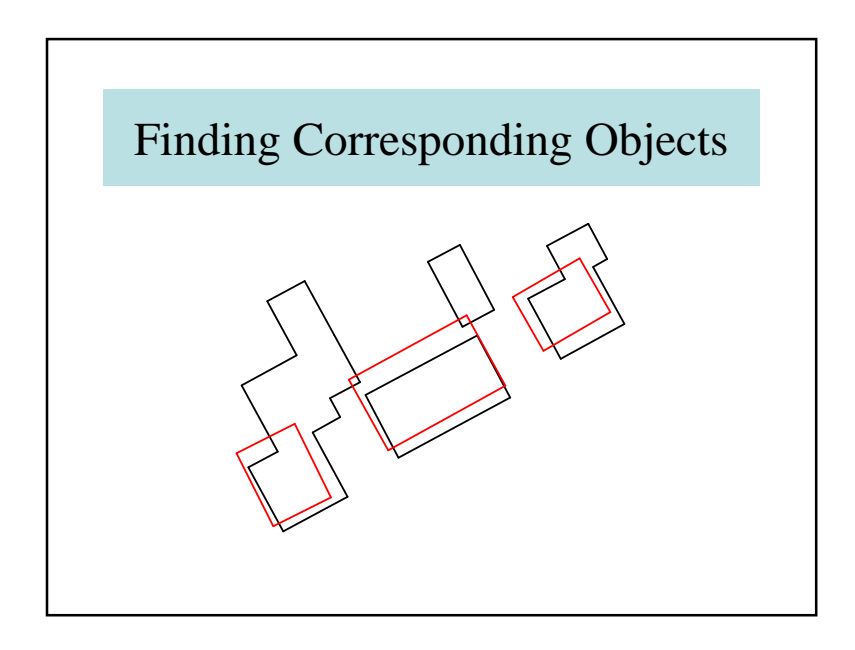

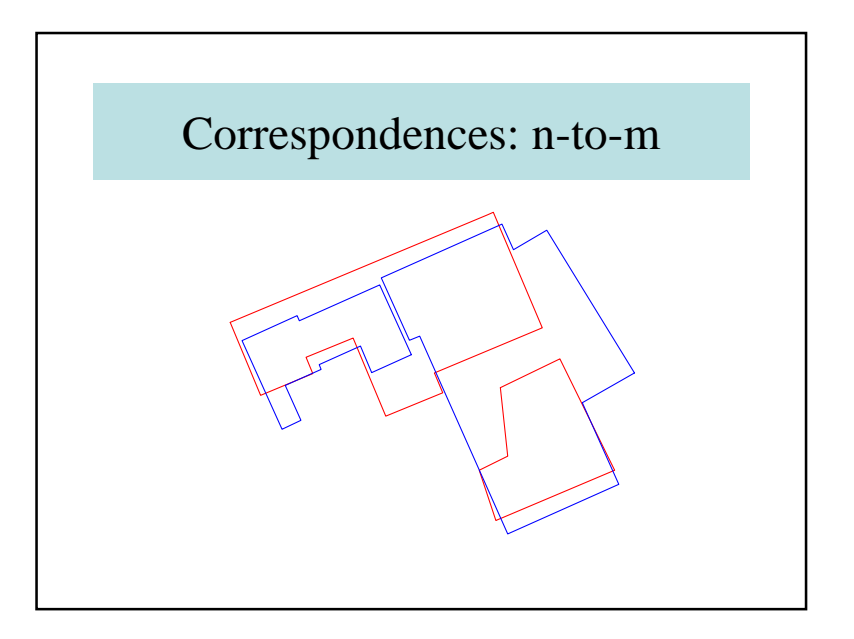

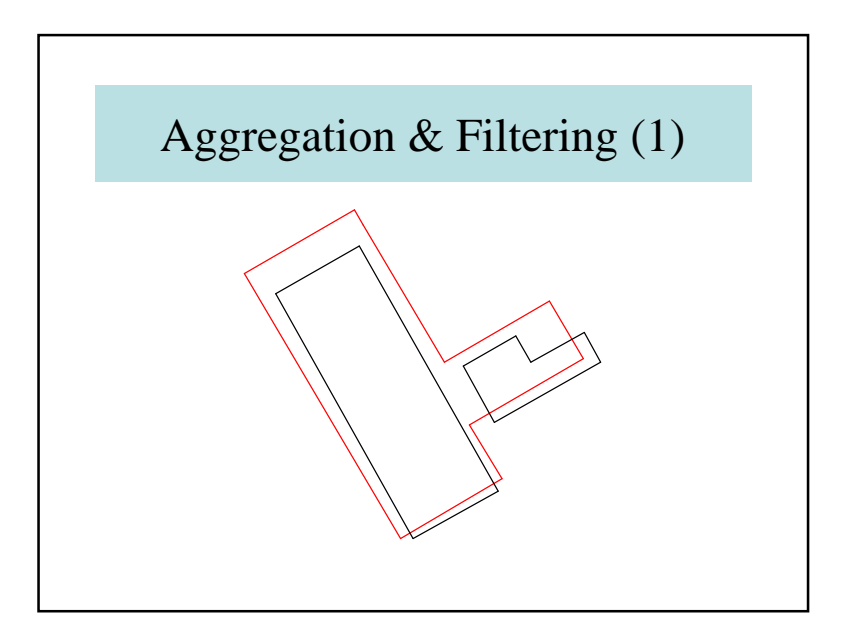

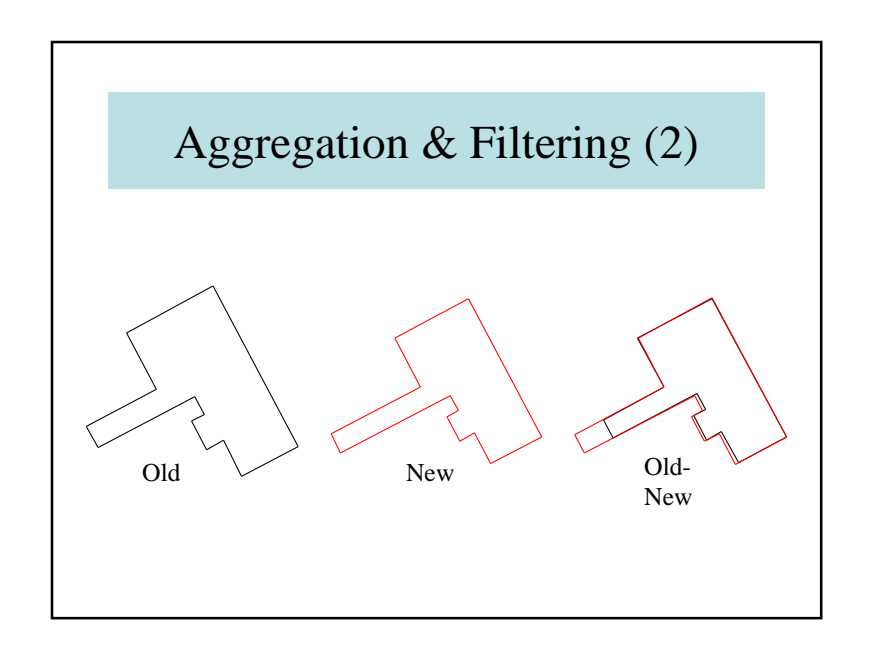

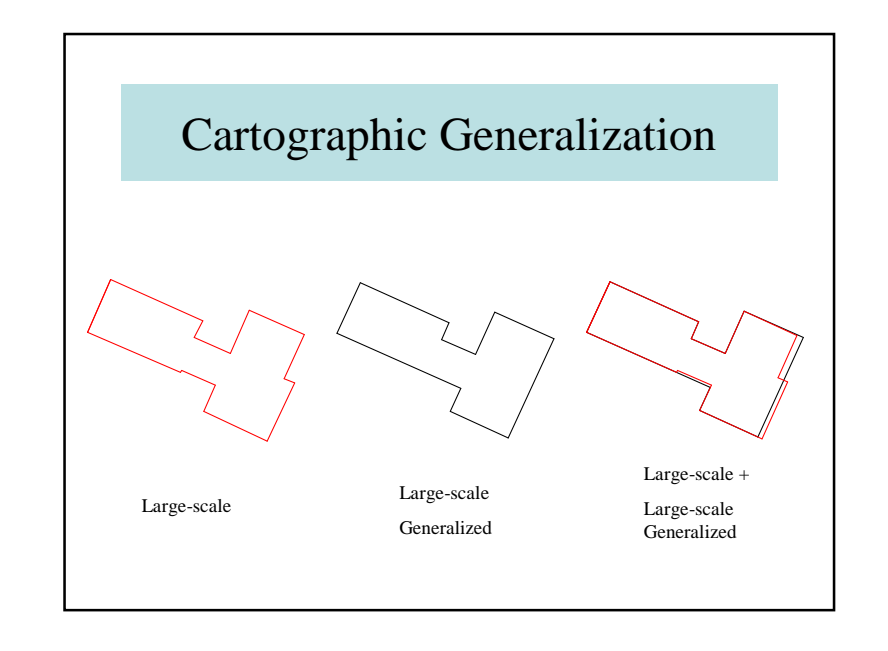

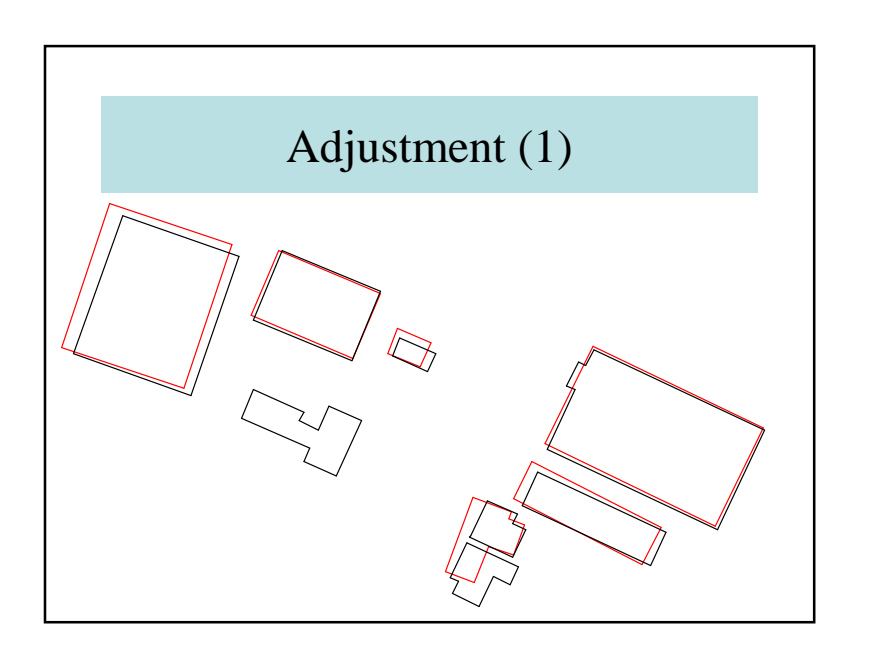

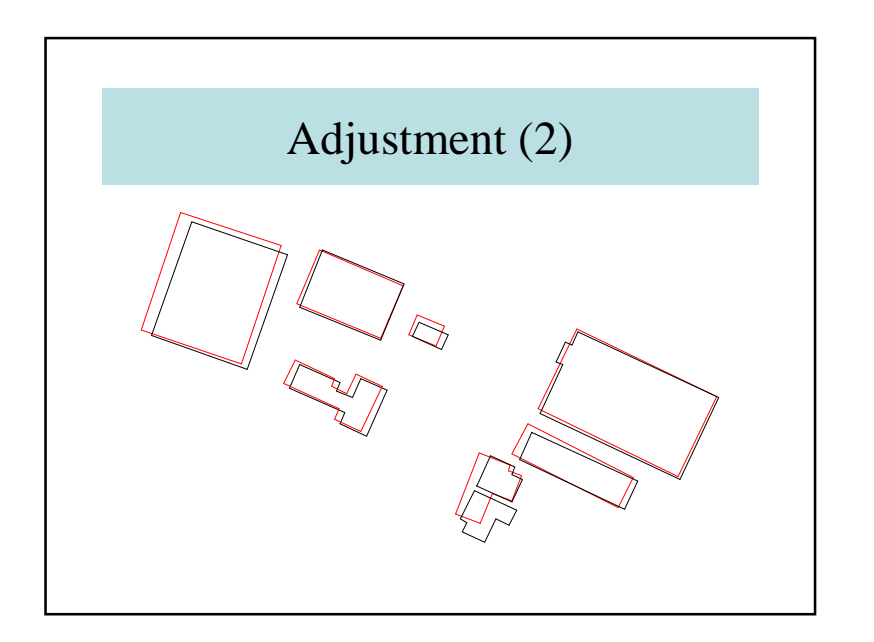

### 3.4.6. Coverage Extension

- Same layers or classes of objects
- Removing of overlaps
- Problems at the boundary

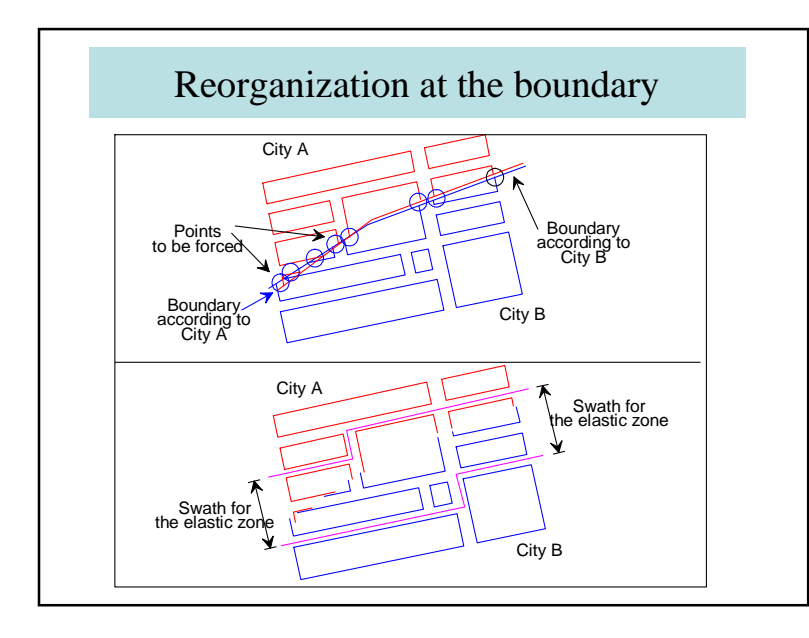

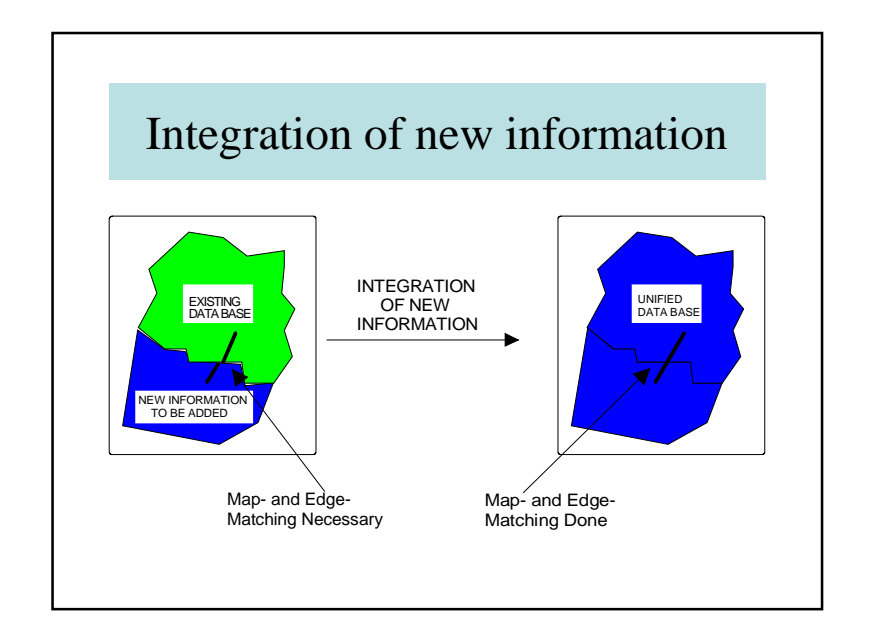

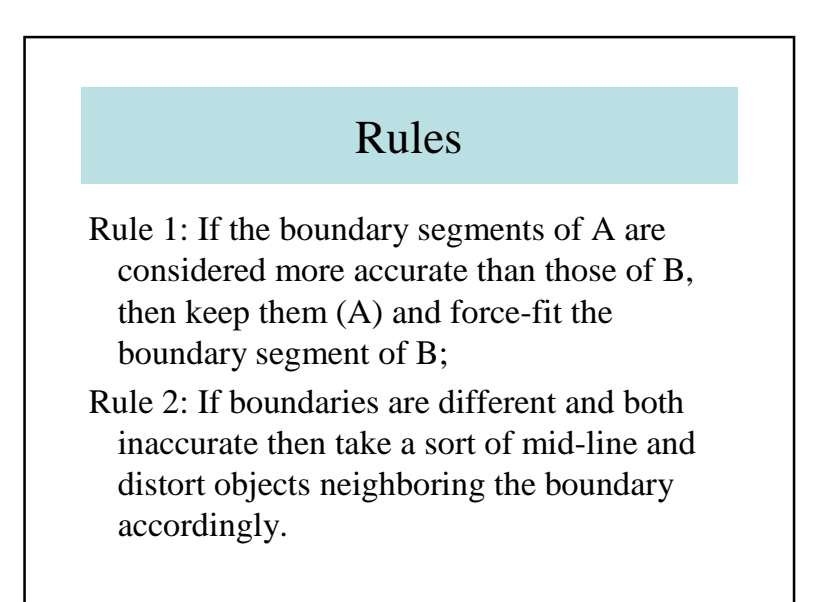

## Examples of Constraints

- alignment of streets
- parallelism of kerbs or parcel limits
- rectangularity of some buildings.

# 3.5 – Conclusions

- Cartography
- Updating
- Querying

### 3.4.7. Conclusions

- Importance of updating
- Importance of sources
- Importance of quality control
- Geometric accuracy
- Topological checking
- Necessity of nice visual interfaces
- Legislative aspects